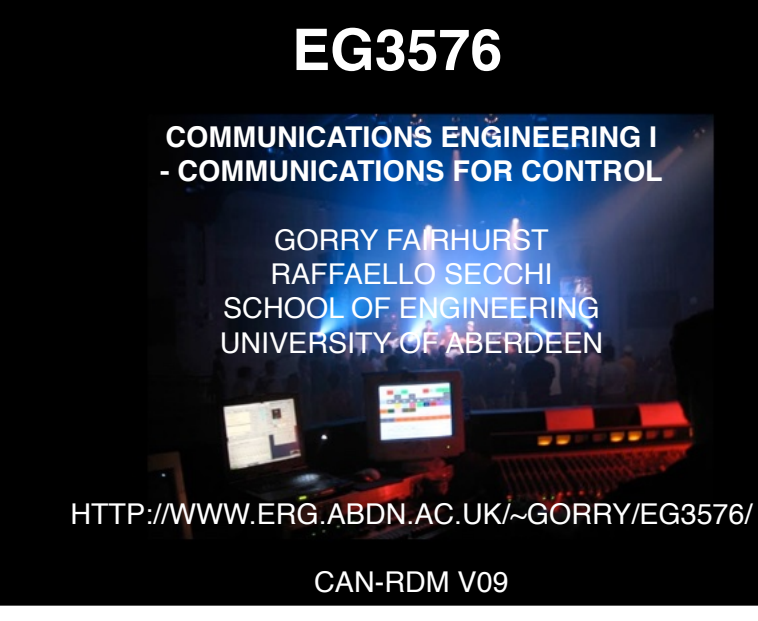

#### **REMOTE DEVICE MANAGEMENT (RDM)**

**RDM Standardised as E1.20 (2010)**

- **RDM physical layer**
- **Packet format for RDM and the UID**
- **Communicating with devices**
- **Discovering the UIDs of devices**
- **RDM repeaters**

### **DUPLEX SERIAL COMMUNICATIONS**

#### 2

#### WHY RDM?

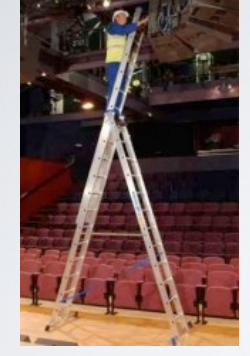

Before RDM, any change to a device meant actually setting switches/controls on the device itself.

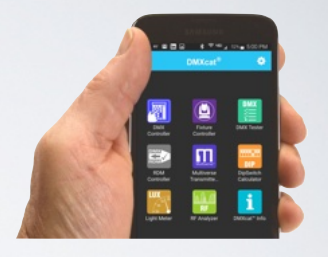

Using RDM, devices can be monitored and configuration can be changed remotely using the bus.

#### WHAT IS RDM?

Remote Device Management

Allows bi-directional communication to/from a device using the DMX cable.

This can be used to:

- Build a list of all devices on a DMX bus
- Set a device's DMX base address (which slots to read)
- Set a device's DMX channel profile (what slots do)
- Monitor the status or faults reported by a device
- Download an upgrade to the device firmware

5

#### RDM HISTORY

Work started 2001, main spec 2010, updated 2023 Should the standard use *two* wires or *four* wires?

Soon after 2001 it was decided to use just two wires

Two-wire DMX cable was then common It uses a half-duplex bus (one transmitter active at any time) Each RDM device also has a *Unique ID* (not DMX address)

[http://tsp.plasa.org/tsp/documents/docs/E1-20RDM\\_2006.pdf](http://tsp.plasa.org/tsp/documents/docs/E1-20RDM_2006.pdf)

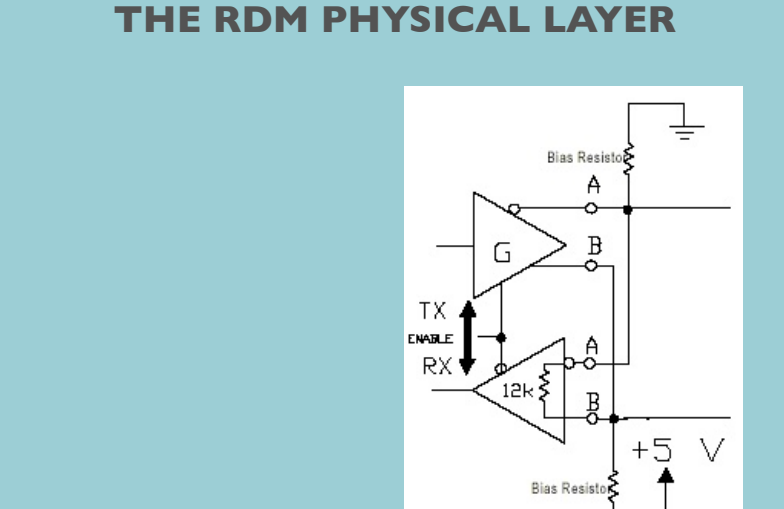

6

#### RDM BUS TERMINATION

A classical DMX sender is conected at one end of the DMX cable In RDM, any of the 32 devices on the bus might send The signal therefore travels in both directions along the cable It is important to terminate BOTH ends of the cable with 120 Ohms

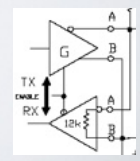

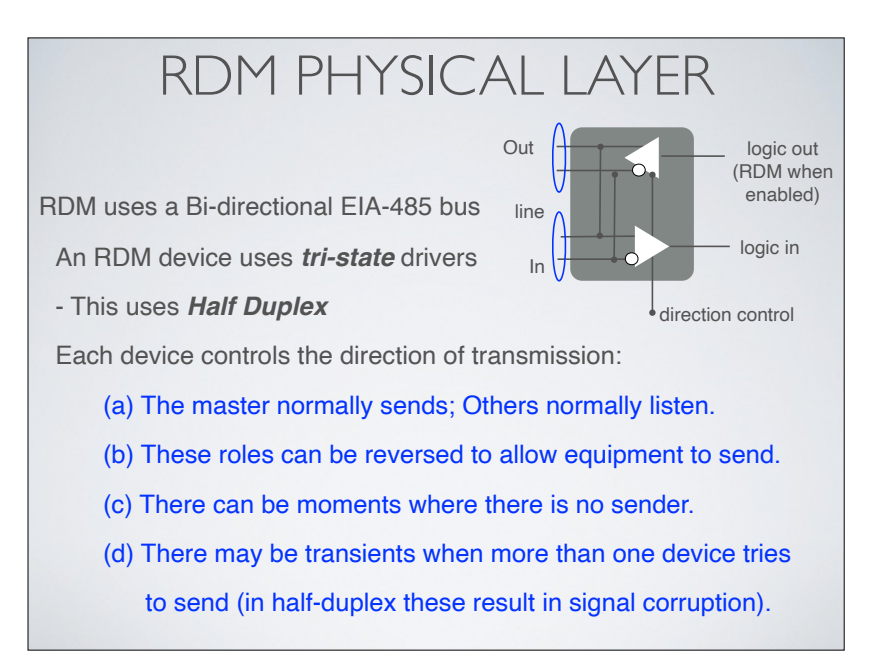

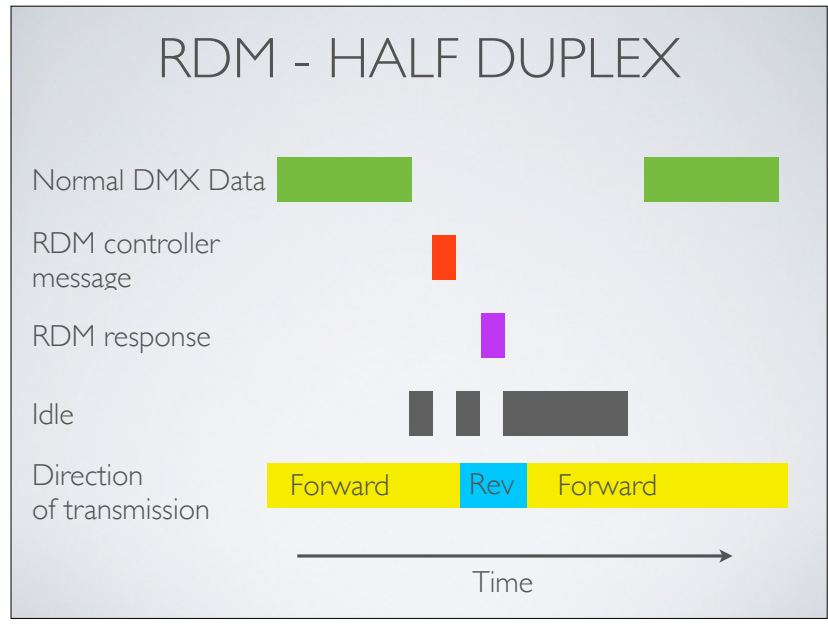

#### HALF DUPLEX OPERATION (1) One device is the *master* - usually the DMX sender. The master controls who can transmit to the bus. The master initiates a communications request to a "*slave*" by addressing the unit and then setting the transceiver to receive. (2) The master listens for a response (receive mode). The slave receiver recognises a control slot. If the slot addresses the slave, it enables its own *transmitter*. (3) Once data sent, the slave *reverts back to receive mode*. There are two roles assumed to enable an equipment to send:

Master resumes control after reception from slave (or a timeout).

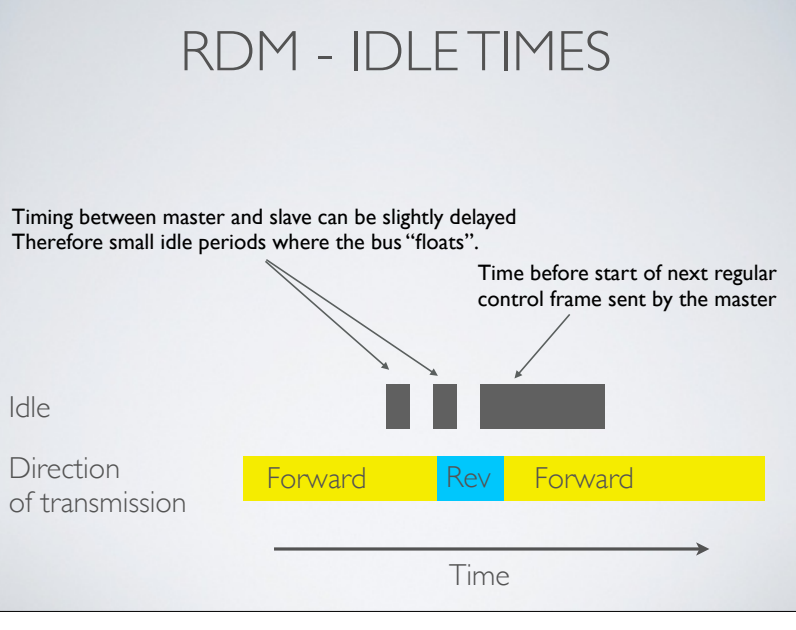

### THE CONTROLLER

When the line is idle, it "floats"

This makes a receiver vulnerable to noise

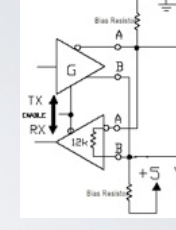

Instead, a bias network is added to ensure the line level > 245 mV

Line A is connected via bias resistance to GND

Line B isconnected via bias resistance to +5V

Of course, only do this once for each bus!

13

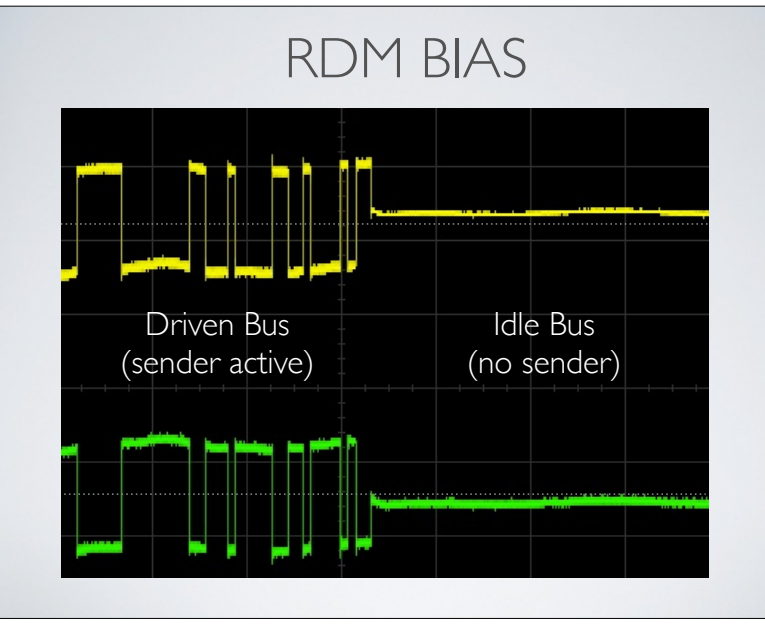

# CALCULATING BIAS

Each EIA-485 node has an input impedance of 12K.

32 nodes in parallel present load of 376 ohms.

Two 120 Ohm terminators - a combined 60 Ohm load.

Total load is therefore *51.8 ohms.*

To maintain *at least 245 mV* between B & A line, needs a bias current of  $\sim$ 4.7 mA to flow through this load.

A 5V supply needs a series resistance of 1063 Ohms, subtract 51.8 Ohms of bus loading, this leaves 1011 Ohms.

Placing half as a pull-up to 5V and half as a pull-down to ground gives a bias of 505 Ohms, *510 Ohms* to nearest preferred value.

14

#### **THE PACKET FORMAT FOR RDM AND THE UID**

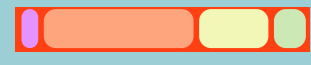

An RDM packet is sent in a DMX frame with:

Start Code (value 0xCC, 204 decimal)

RDM Header (24 slots);

Message Length; Source; Dest.; Command; Param.; etc

RDM Data Area (variable)

Checksum (2 slots) - 16-bit sum of all slot values

### IDENTIFYING RDM DEVICES

All RDM frames use a Start code of 0xCC "simple" devices already ignore non-zero start codes!

Each RDM device has a Unique ID (UID) The UID is assigned by a manufacturer This is not a DMX base address (position in the frame) The UID is a globally unique identifier

17

#### RDM UNIQUE ID

All RDM equipment is uniquely identified:

Manufacturers assign a *unique 6 byte UID*

FFFF: FFFF FFFF (Broadcast)

A 2B Manufacturer ID is assigned to each manufacturer

UID = 2B Manufacturer ID + 4B Serial Number (Flat address)

2B Manufacturer ID: FFFF FFFF (All manufacturer systems)

DMX base address can be changed depending on the use

The ID is *not* the DMX base address

An RDM Device is *addressed* irrespective of DMX address

### RDM PARAMETERS

Each device has:

A UID (permanently set by the manufacturer)

A flag to say whether the device is *addressed*

A flag to say whether the device is *muted (see later)*

A set of parameters stored in an EEPROM data (non-volatile):

The device DMX base address

The current profile (mapping slots to parameters)

Other configuration parameters (defined by the profile)

Other status parameters (e.g., temperature, current, time used)

18

#### RDM CHECKSUM

- **Sender**:
	- Calculates the unsigned, modulo 0x10000, 16-bit *additive checksum* of the entire packet slot data (from START Code to end of frame)
	- Places result in the *Checksum field* of the frame

• **Receiver**:

- Calculates the unsigned, modulo 0x10000, 16-bit additive checksum of the entire packet slot data (from START Code to end of frame)
- Compares result with the Checksum field of the frame
- Only if two match frame is *OK*, otherwise frame is *discarded*

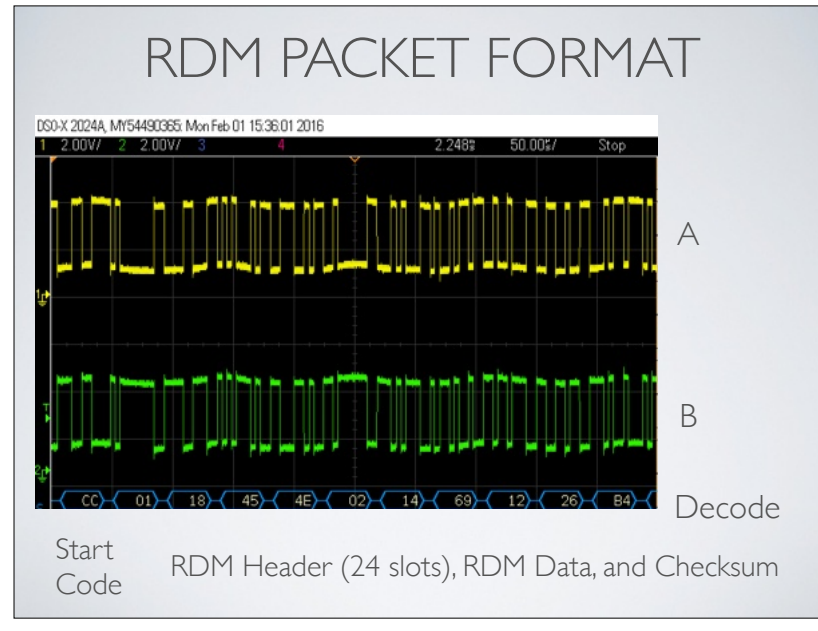

#### RDM COMMANDS

RDM devices do not respond to commands unless addressed

They do read DMX data sent with a start code of 0x00

To communicate with a specific device using RDM:

- 1. Address the device using the UID ("Listen" sent to the UID)
- 2. Write (set) or read (get) information stored in the set of parameters
- 3. Then the device is released ("Quiet")

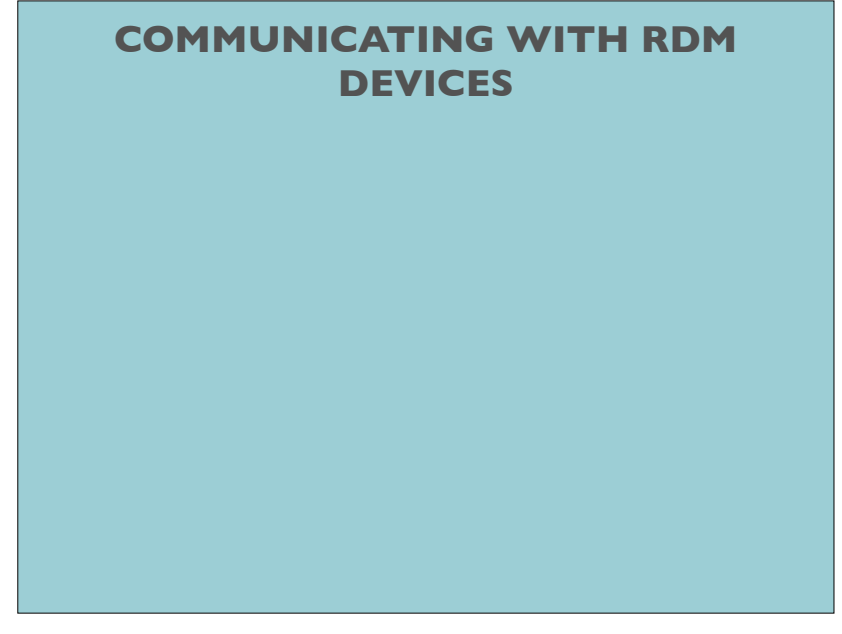

#### 22

### MASTER MUST KNOW UIDS

The master needs to know the UID of *each* receiver Important to address each device Important to know what equipment is on the bus. i.e. parameters need to be interpreted in context. Key question is how to find out what is connected!<br>  $281.6714.976,70.656$  UID values!

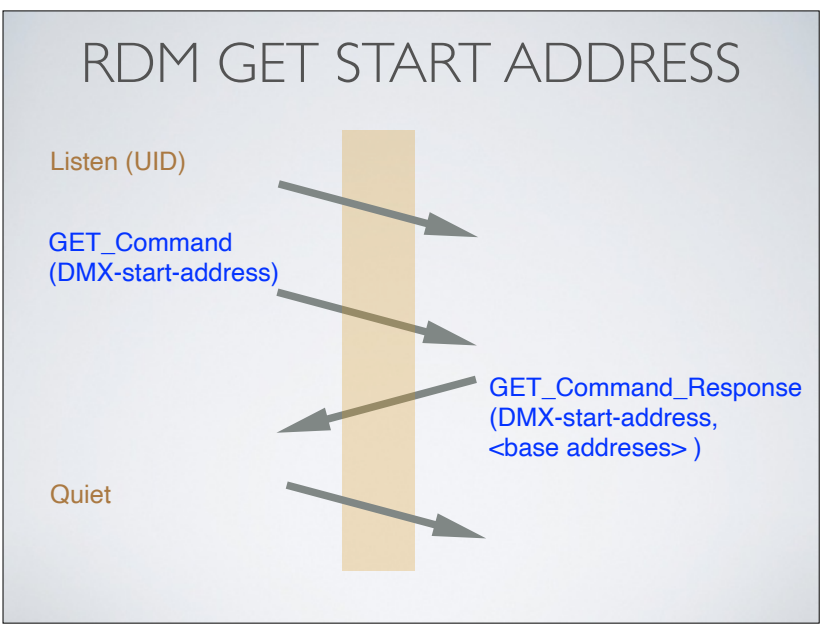

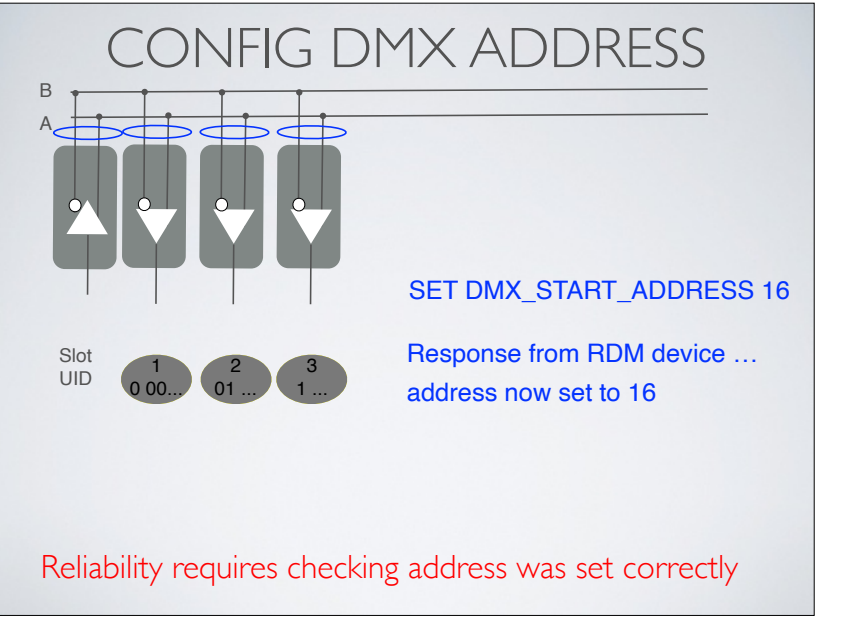

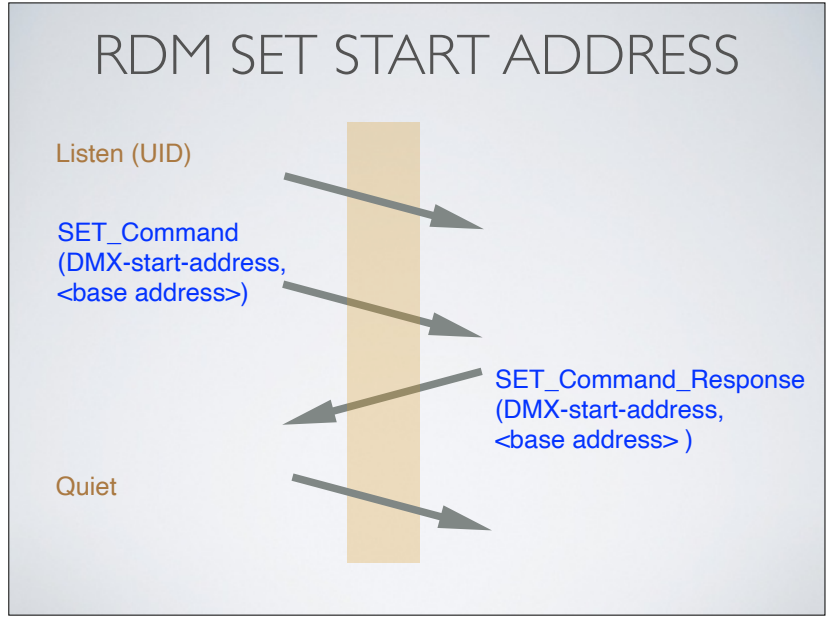

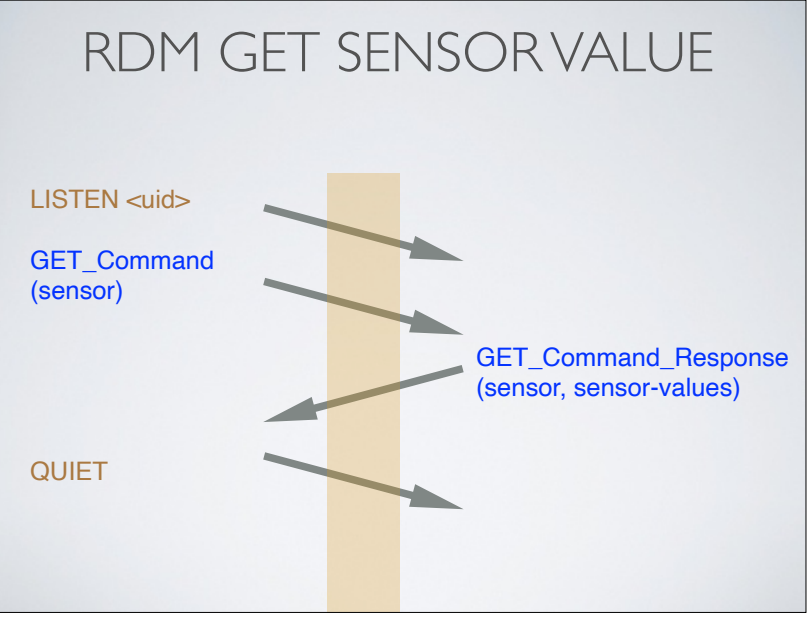

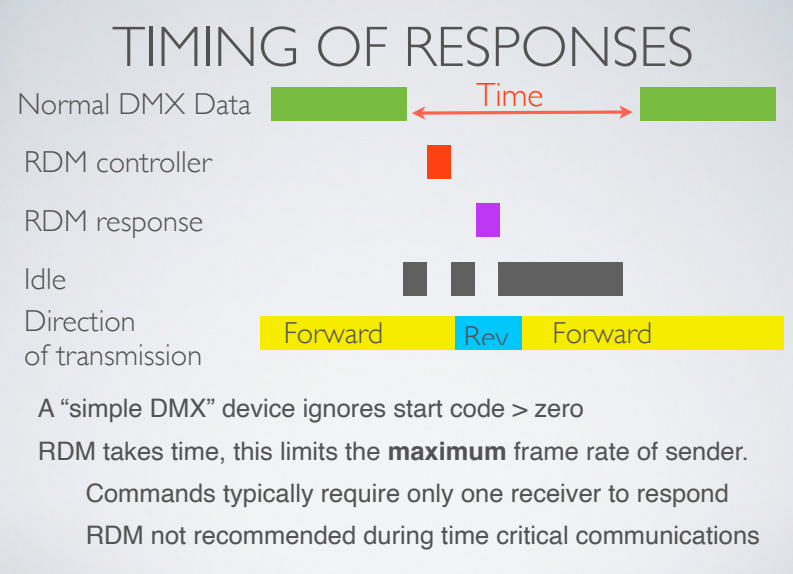

#### RDM MASTER

The RDM master (controller)

Needs to find a list of the devices that respond to RDM

*Discovery is used to ask devices to respond*

*Devices respond to discovery messages by sending their UID*

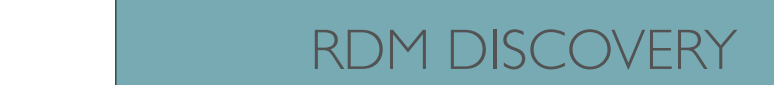

When the controller can no longer find devices to turn of  $\alpha$ 

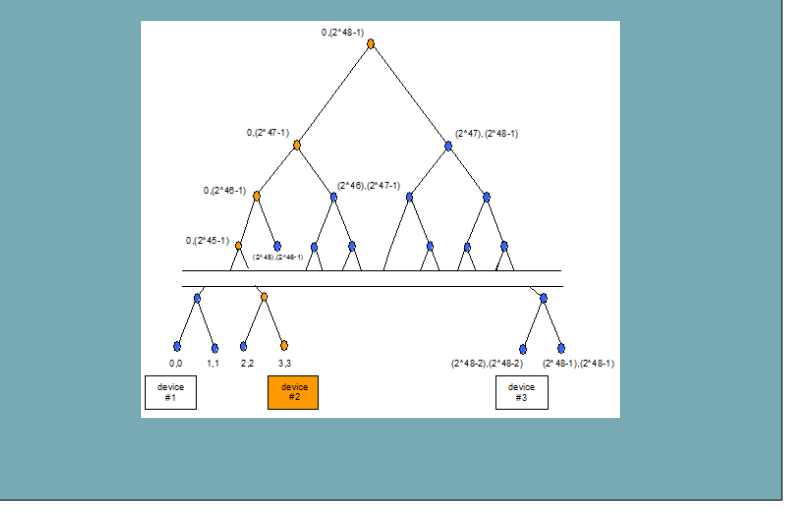

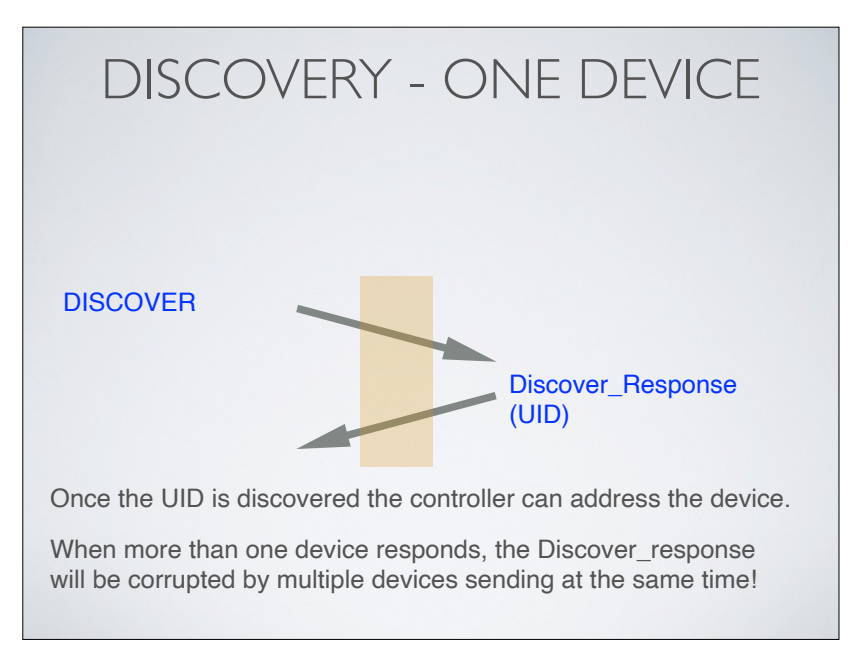

### RDM DEVICE MUTE FLAG

Each RDM device has a *MUTE* Flag

The RDM bus controller can set or clear this MUTE Flag

DISC\_UNMUTE (UID)

#### DISC\_UNIQUE\_BRANCH (UID-range)

Once set, the device does *not* respond to Discovery messages

This is used in the discovery algorithm in tow ways:

To resolve collisions (avoiding two replies at the same time) To avoid discovered devices responding, once found.

33

### RDM - UID DISCOVERY

RDM then starts a *binary search*

*- divides the search space into two halves:*

#### DISC\_UNIQUE\_BRANCH [0000: 0000 0000 - 7FFF: FFFF FFFF]

- Do these devices have the first bit unset?

No response? ... there are no responders in bottom half.

One response ... we've found a responder, add to list.

Tell responder to mute, and expand the search range.

Collision ... there is more than one responder:

divide the range by two and loop...

Repeat for other *half* of space:

•

DISC\_UNIQUE\_BRANCH [8000: 0000 0000 - FFFF: FFFF FFFF]

# RDM - UID DISCOVERY

Master discovers UID of each device on network.

Starts with DISC\_UNMUTE FFFF: FFFF FFFF

- Tells all muted devices to respond
- Master clears its list of responders

RDM *discovers* devices *polling*

#### DISC\_UNIQUE\_BRANCH [0000: 0000 0000 - FFFF: FFFF FFFF]

- Tells all devices to respond: Range to respond

No response? ... then there are no responders.

One response ... we've found the only responder (add to list).

Collision ... there is more than one responder!

34 STEP 3 - THE CONTROLLER GOES DOWN THE CONTROLLER GOES DOWN THE CONTROLLER GOES DOWN THE CONTROLLER GOES DOWN T<br>The control of the control of the control of the control of the control of the control of the control of the c  $34$ STEP 3 - THE CONTROLLER GOES DOWN THE CONTROLLER GOES DOWN THE CONTROLLER GOES DOWN THE CONTROLLER GOES DOWN T<br>The control of the control of the control of the control of the control of the control of the control of the co  $34$  STEP 3 - THE CONTROLLER GOES DOWN THE  $34$ 

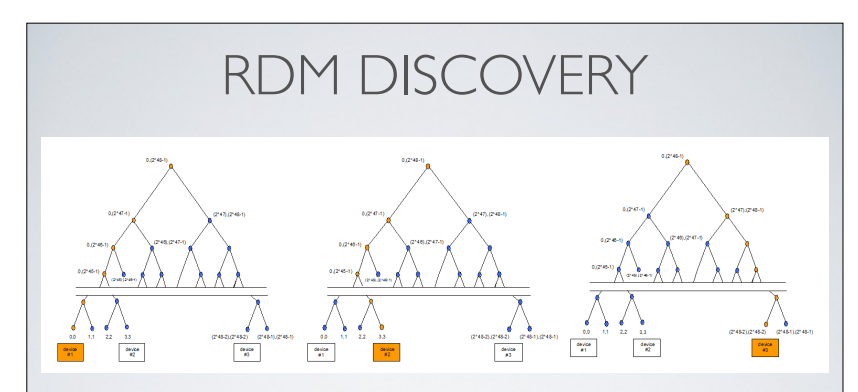

Isolate parts of the tree using a *Binary Search* Discovery finishes when there are no more devices to MUTE At this stage, the master has a list of all device UIDs

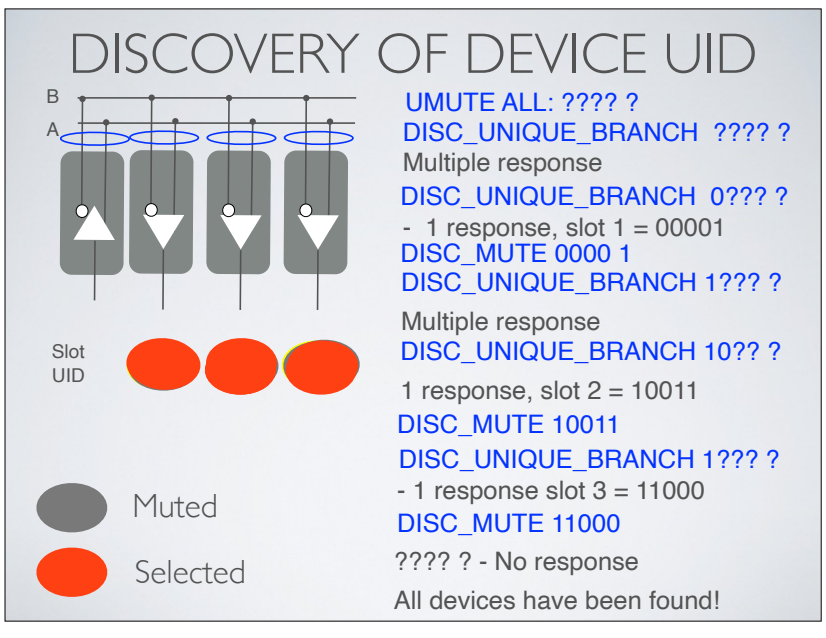

#### CHECKING DISCOVERED LIST OF DEVICES

First step: Check the list of responders in the list. Send a command to each UID

If the device *responds*, then it is still there. If it it *does not respond*, remove the UID from the list

## DISCOVERING CHANGES

After discovery the controller ought to know the UID of every device It can then retrieve the DMX base address, equipment profile, and an other required parameters

What happens when a new RDM device is added to the bus?

....Or a discovered device its removed?

The RDM Master controller could use the *discovery algorithm*

... This can require many commands and take a long time

Instead, a RDM Master controller could be smarter

*Incremental discovery* uses the already discovered list of devices

38

### DISCOVERING NEW DEVICES

The second part of incremental discovery is checks for new devices

Send DISC\_UNMUTE FFFF: FFFF FFFF Send DISC\_MUTE each previously discovered slot in list See if any new responders have appeared

i.e. DISC\_UNIQUE\_BRANCH [0000: 0000 0000 - FFFF: FFFF FFFF]

- After this, the RDM Master controller knows all devices on the bus

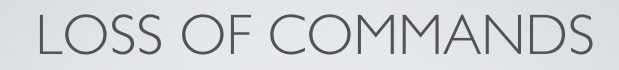

What happens when a responder *misses* a command? Missing a MUTE or UNMUTE breaks the protocol!

- it is helpful to repeat all critical commands
- also helps to add delay between repeated commands.

41

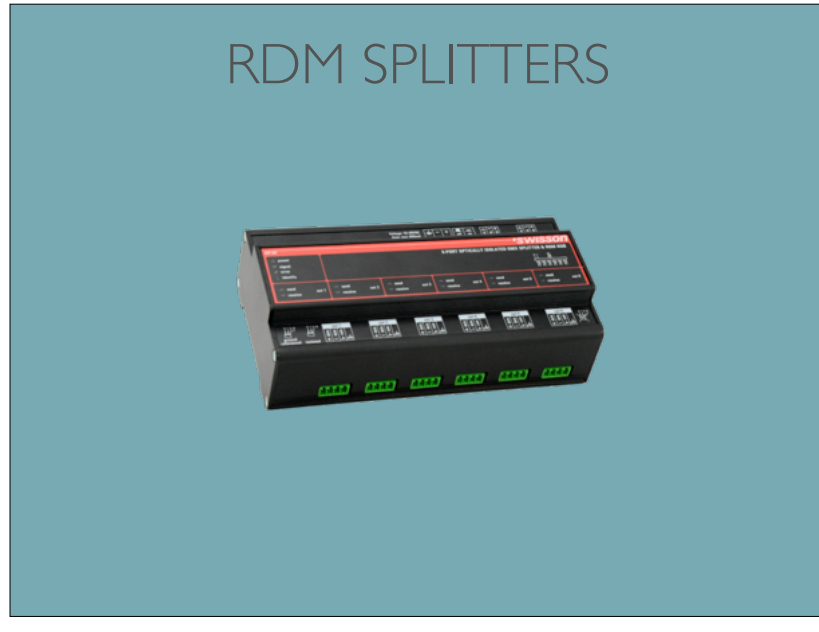

## DISCOVERY PROBLEM

The initial design had a problem:

The lights "*flickered*" in the first design.

... because more than one device could respond

... the collision signal *could look like a start code of zero*!

... other devices would read this as data

The solution came in two parts:

1) Do not send a Break/MAB for RDM responses, instead respond using a special pre-amble sequence

2) Encode data so it is highly unlikely that a "combined" signal is wrongly interpreted as actual data.

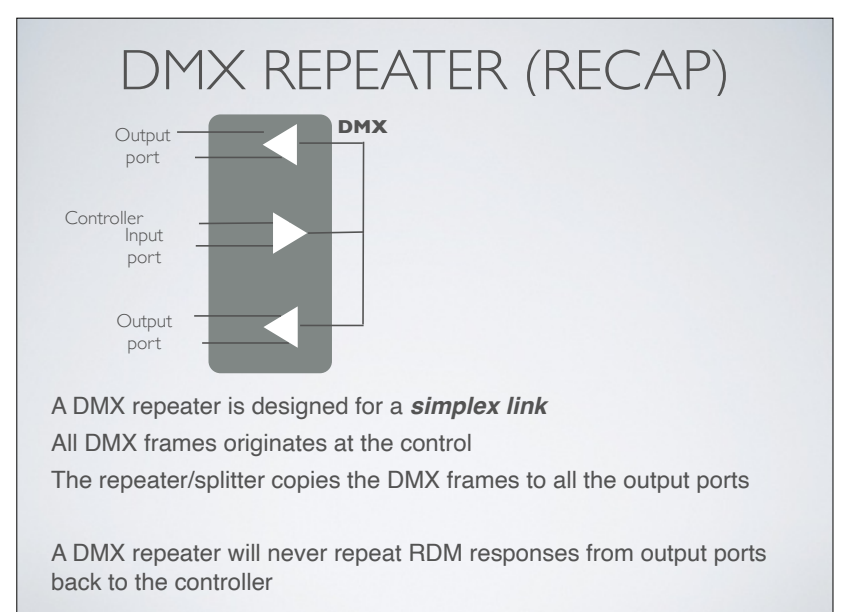

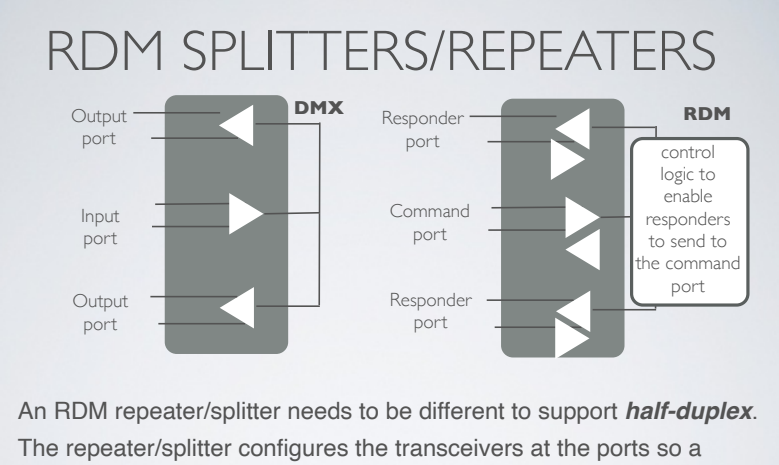

responder can send a frame to the command port, when it needs to.

This frame only needs to be sent to the *command port* (i.e. master). (A slave never needs to send frames to other slaves).

45

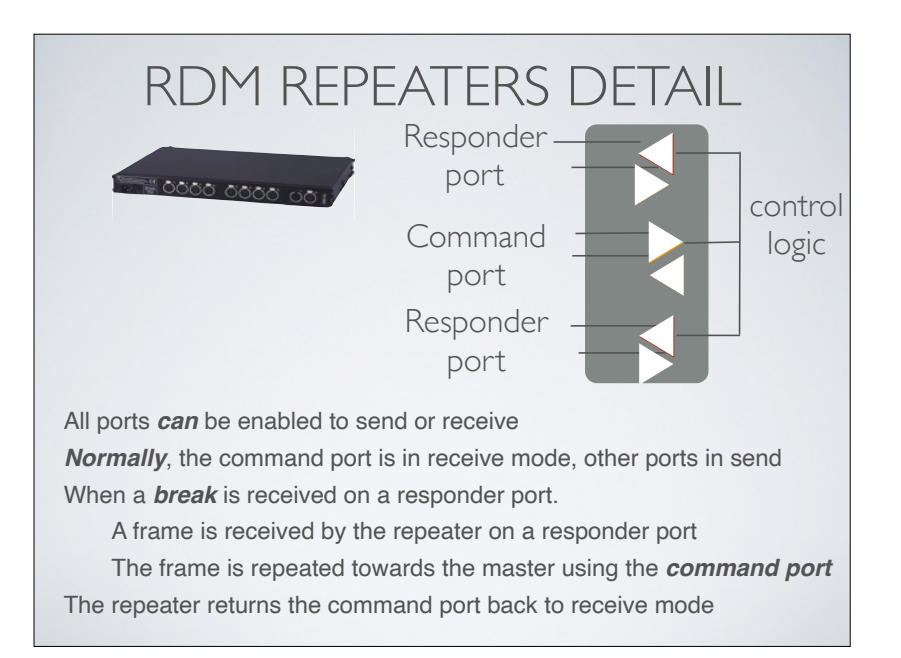

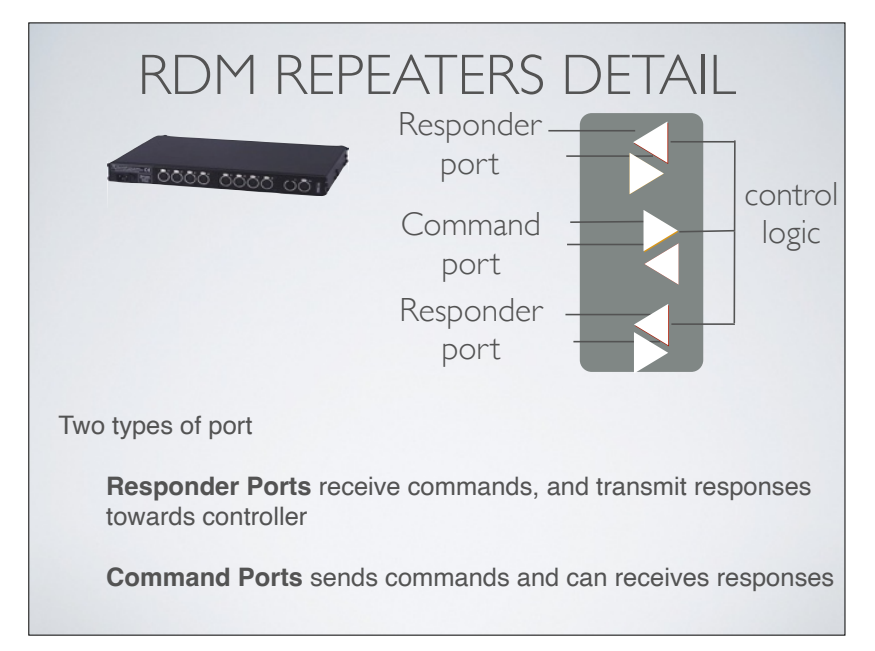

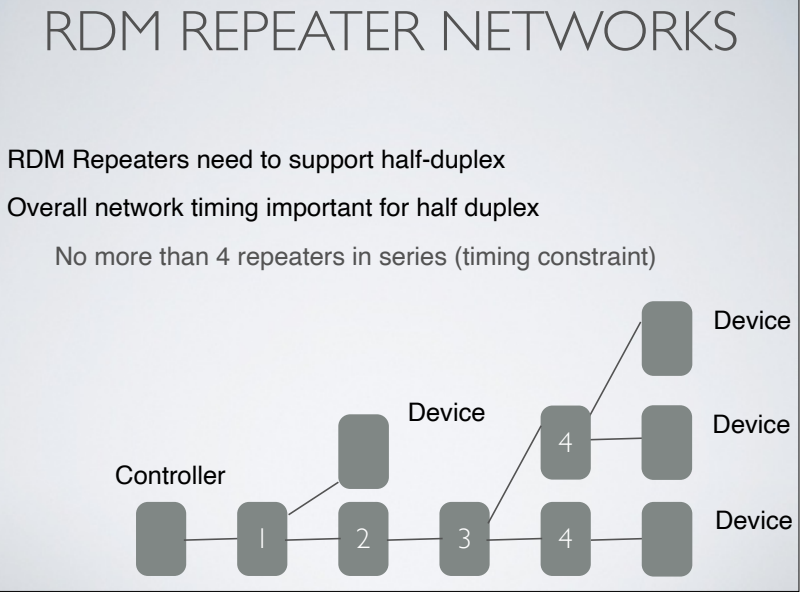

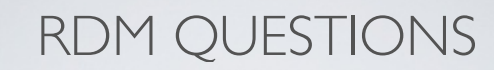

- **• Does RDM slow-down the speed of DMX update?**
- **• Why did the first version of RDM make DMX equipment "flicker"?**
- **• Does RDM replace DMX?**

•

49

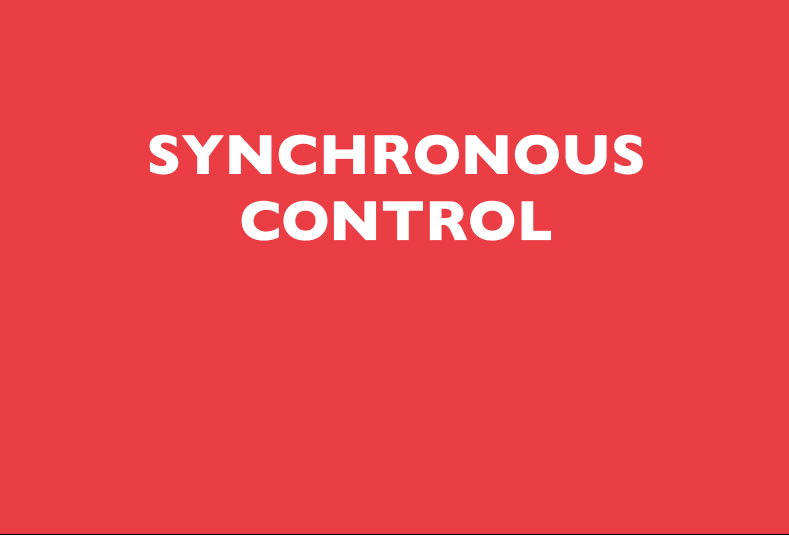

### FURTHER DMX READING

- "Control Freak A real world guide to DMX-512 and Remote Device Management", Wayne Howell, 2010
- "Recommended Practice for DMX 512: A Guide For users and Installers", Adam Bennette, (PLASA) \*
- ANSI E1.11, Asynchronous Serial Digital Data Transmission Standard for Controlling Lighting Equipment and Accessories, USITT DMX512-A, American National Standards Institute, 1990 (PLASA) \*
- ANSI E1.20, Remote Device Management, over USITT DMX 512 Networks, 2003 (PLASA) \*

\* Free download at tsp.plasa.org

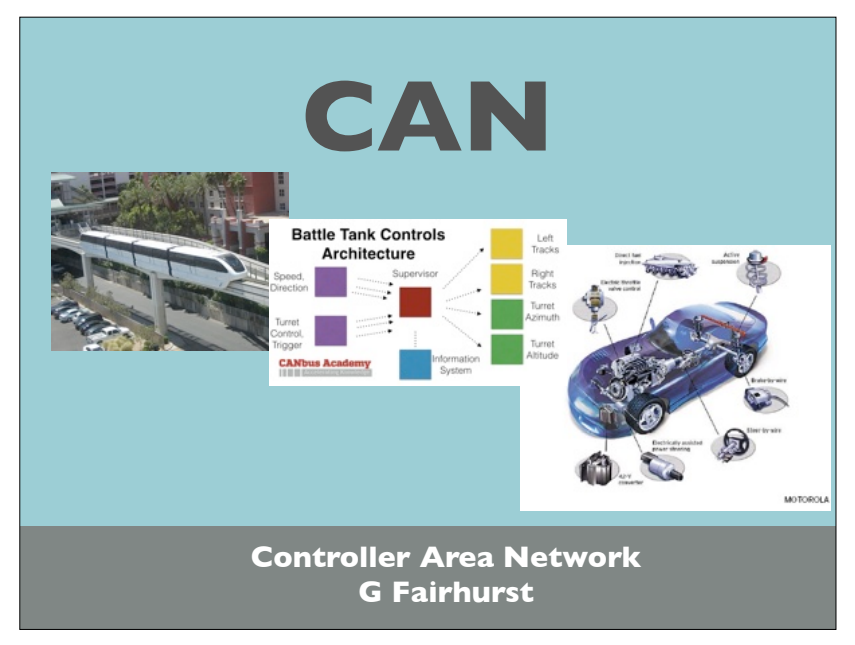

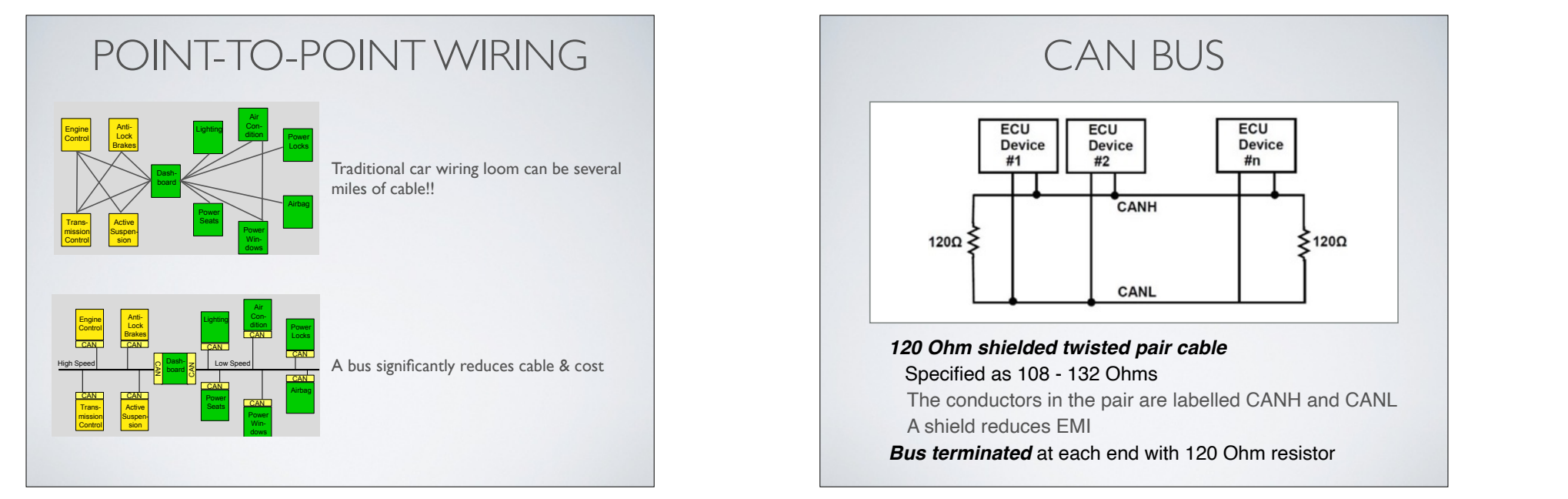

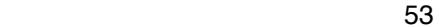

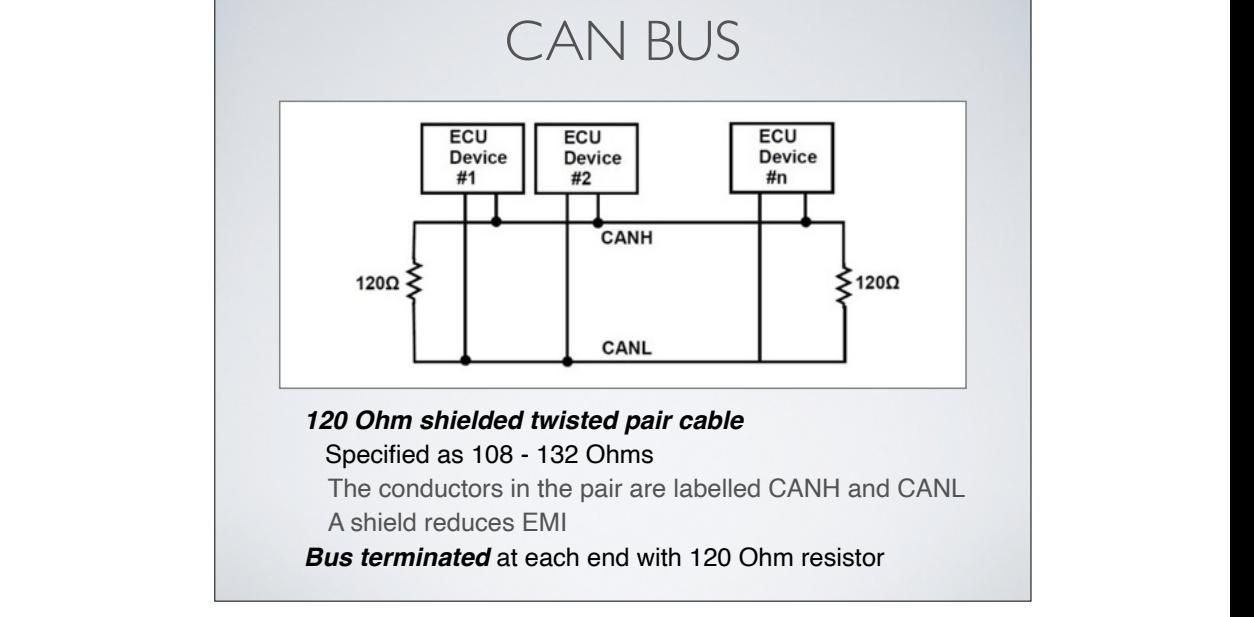

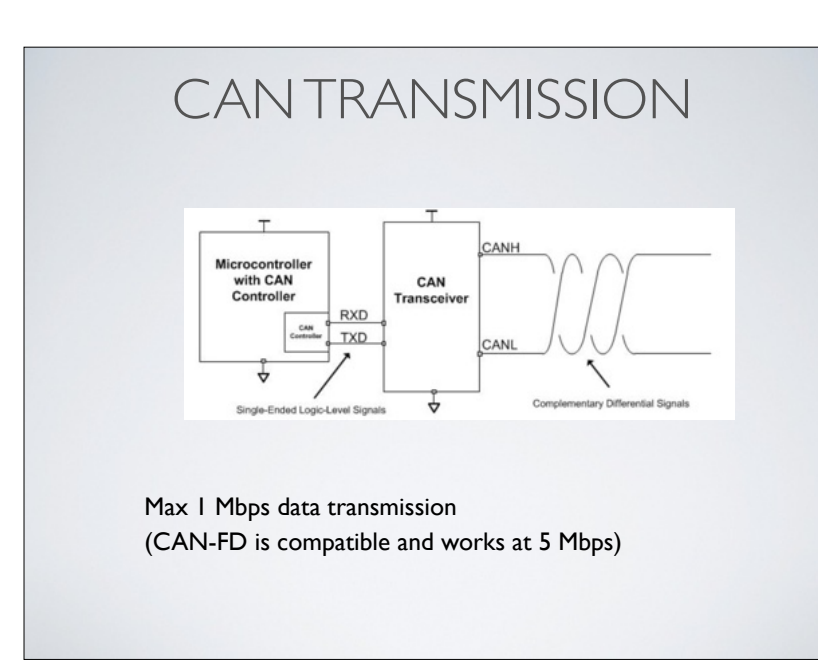

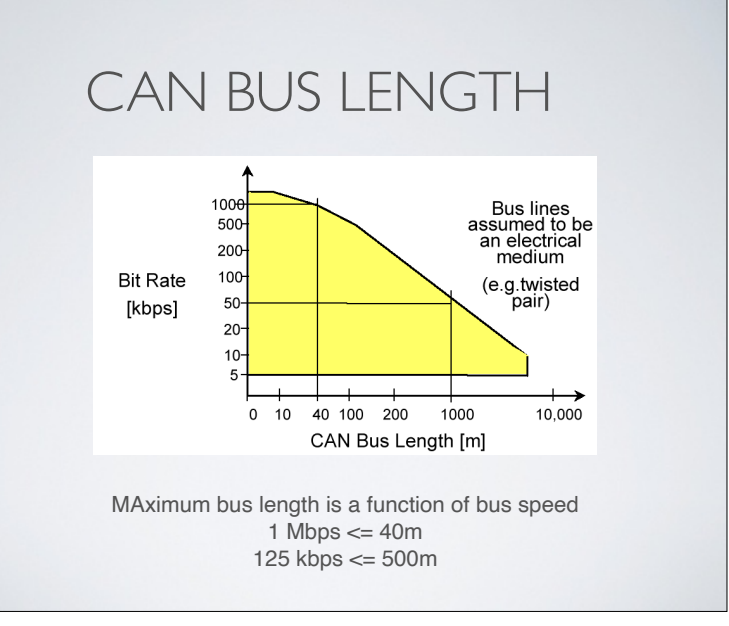

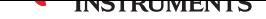

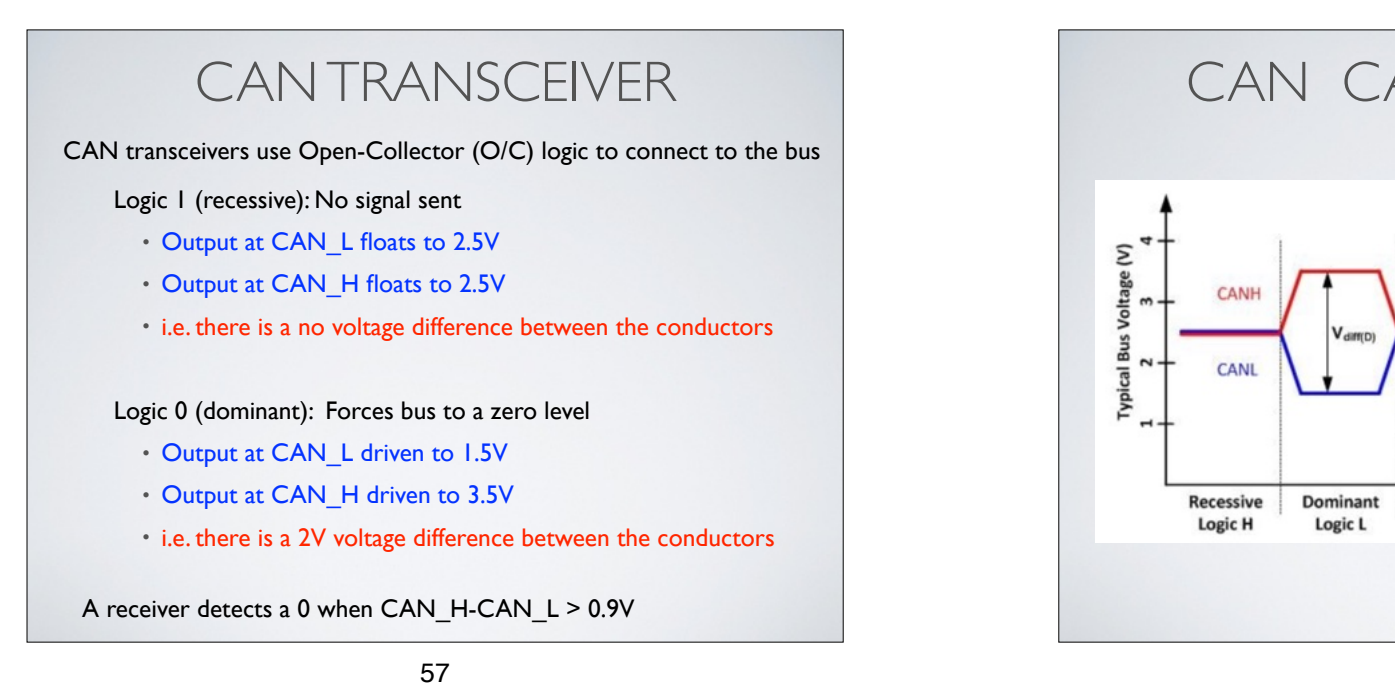

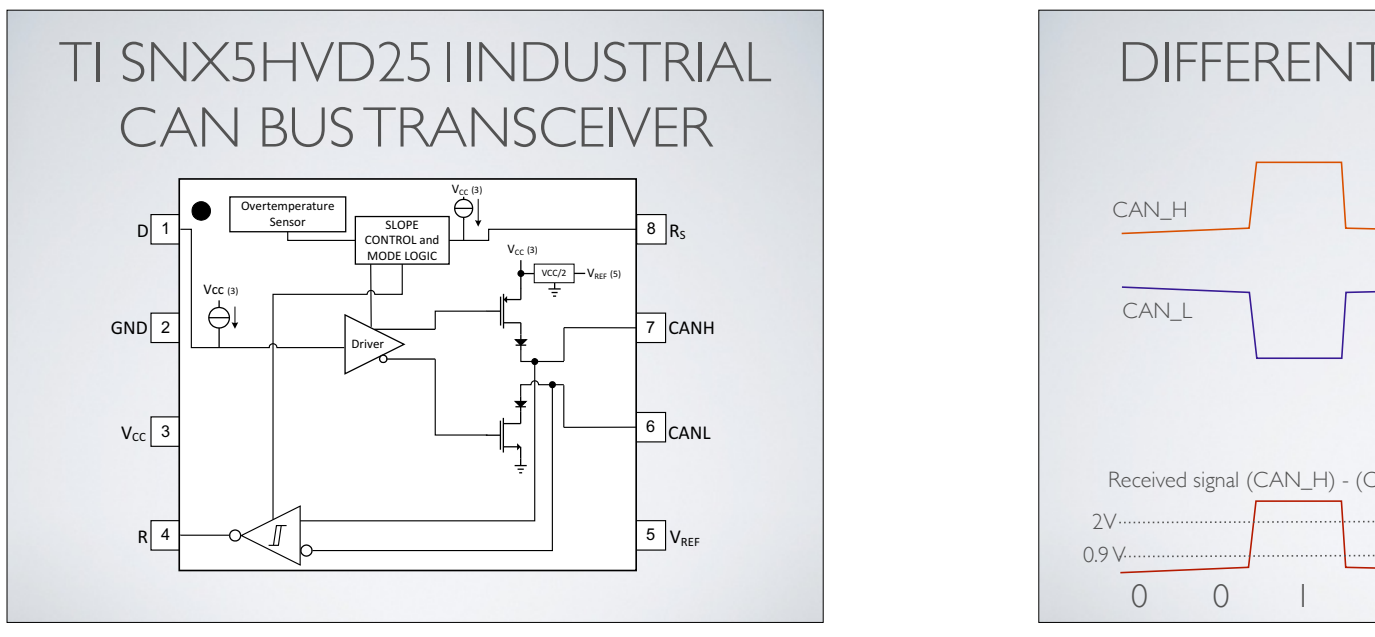

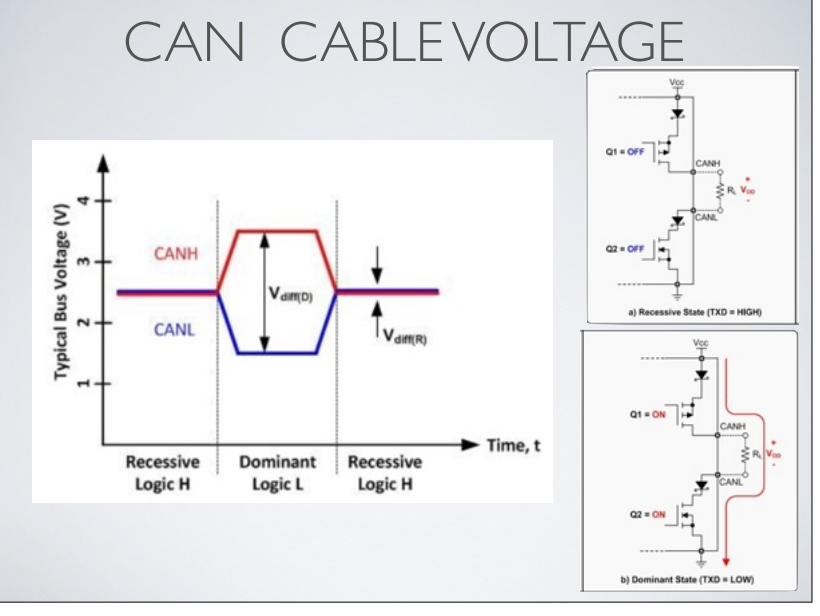

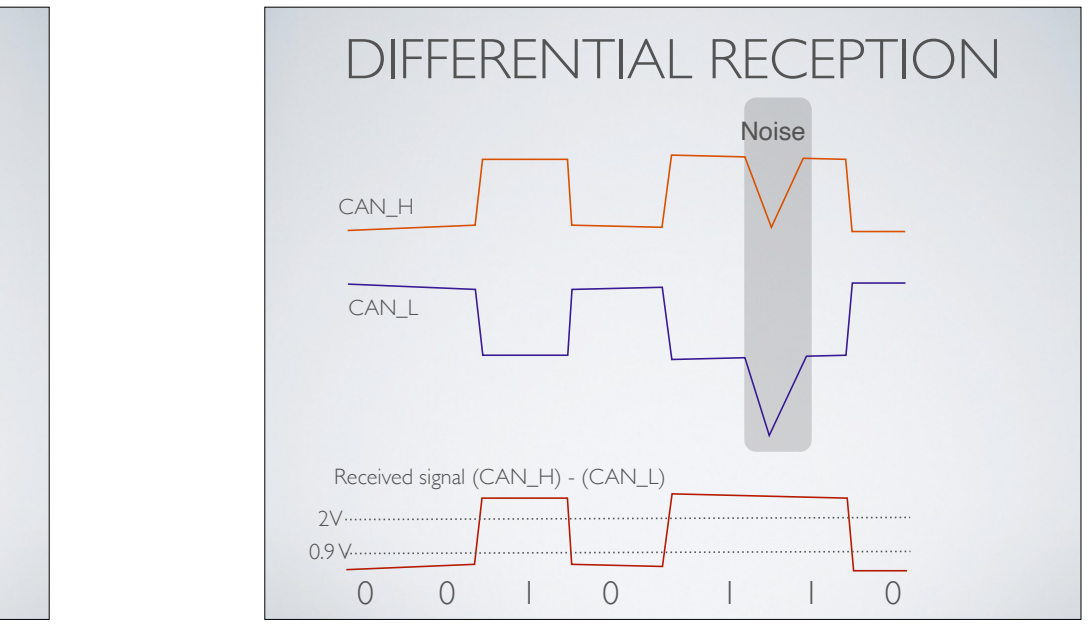

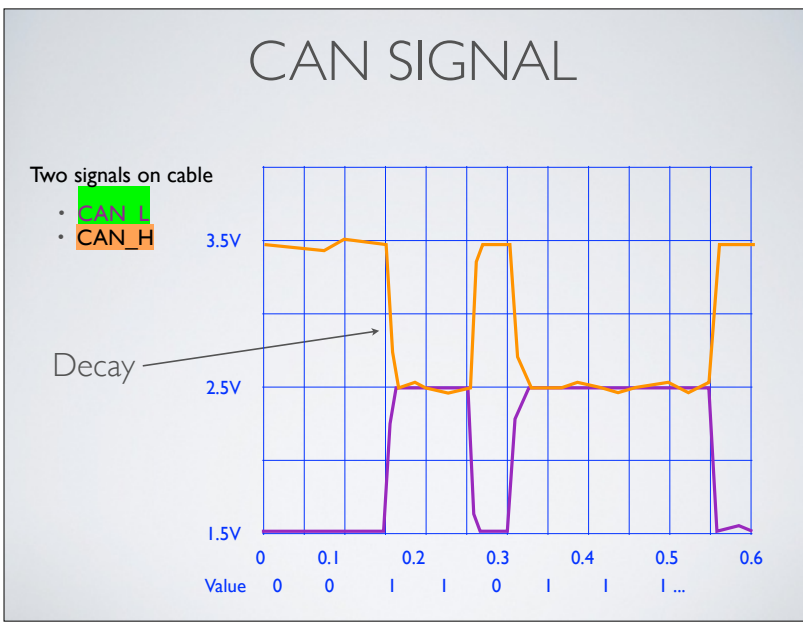

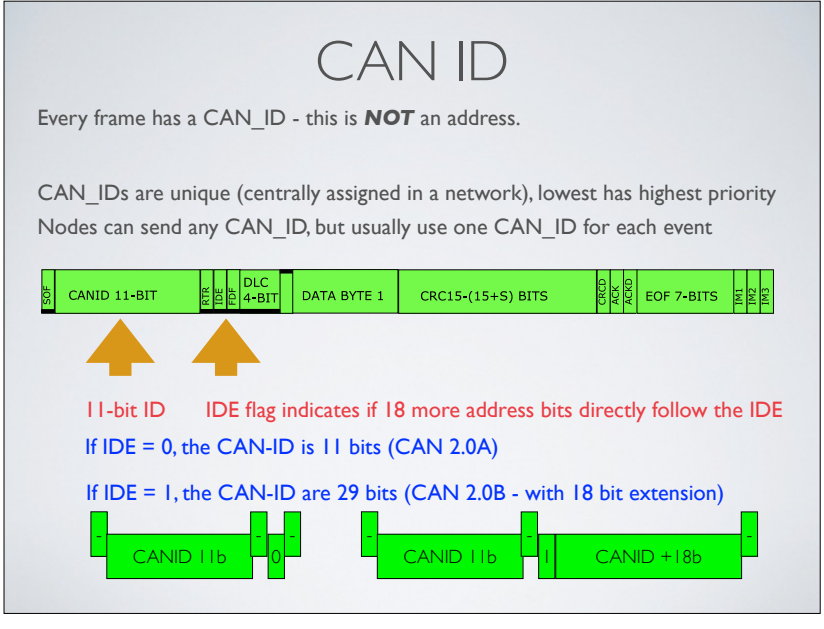

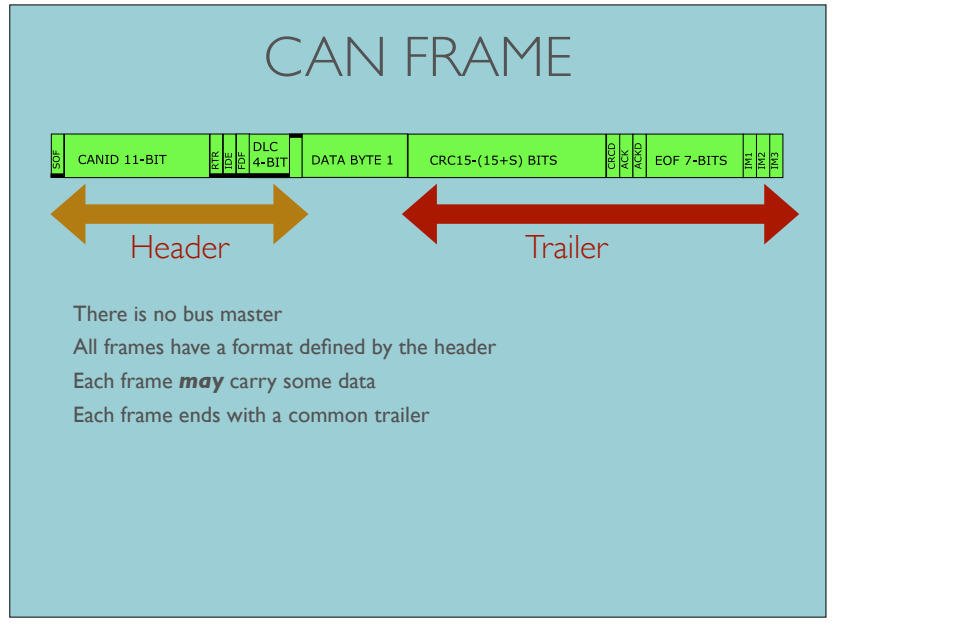

 $62-$ frames from starting to send. To keep the real-time performance performance performance performance performance performance performance performance performance performance performance performance performance performa 62

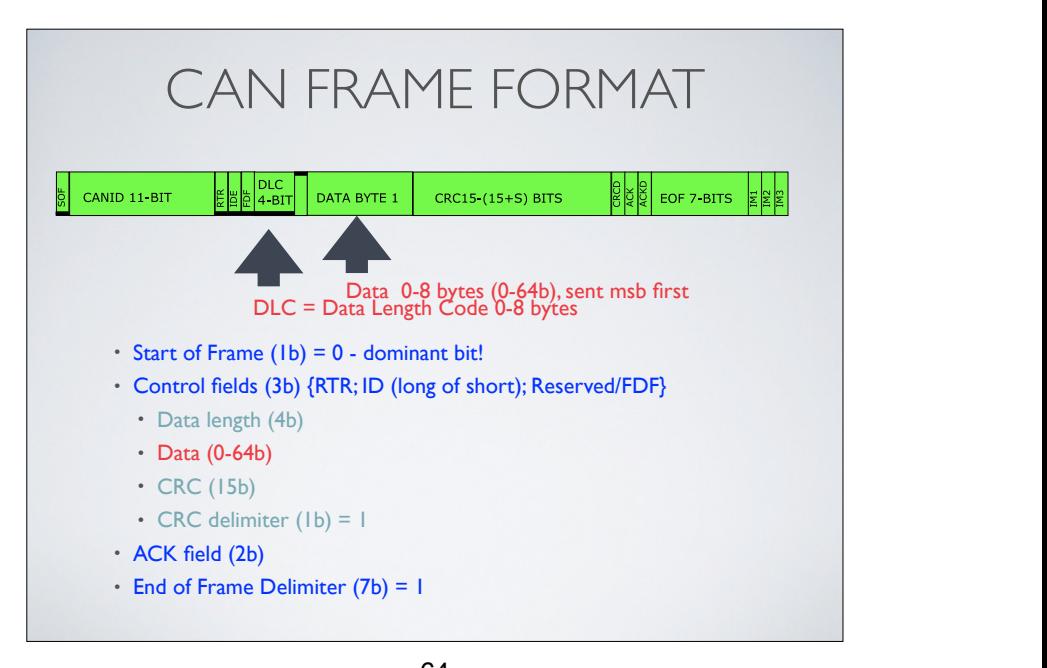

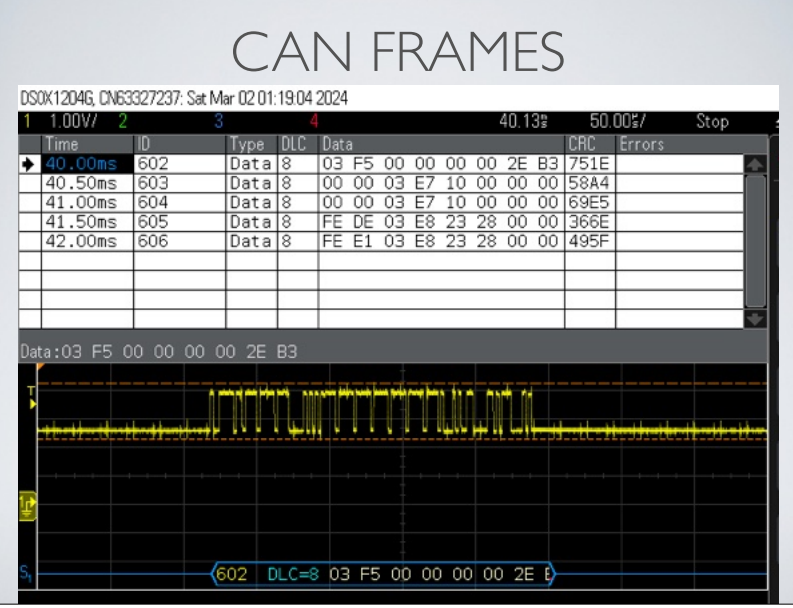

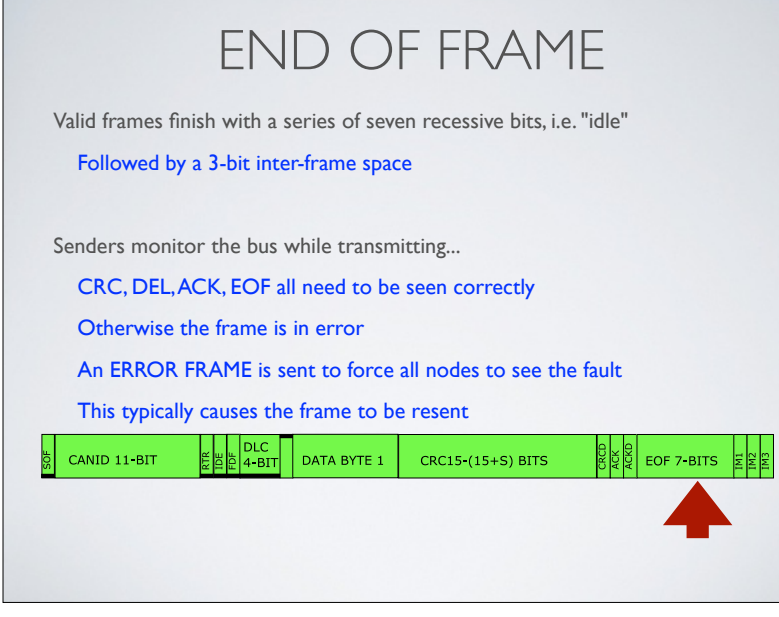

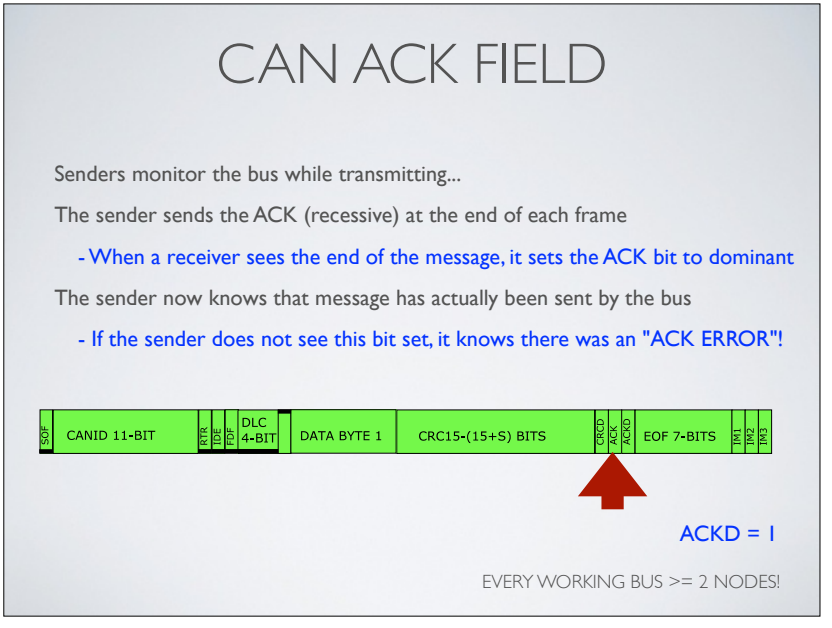

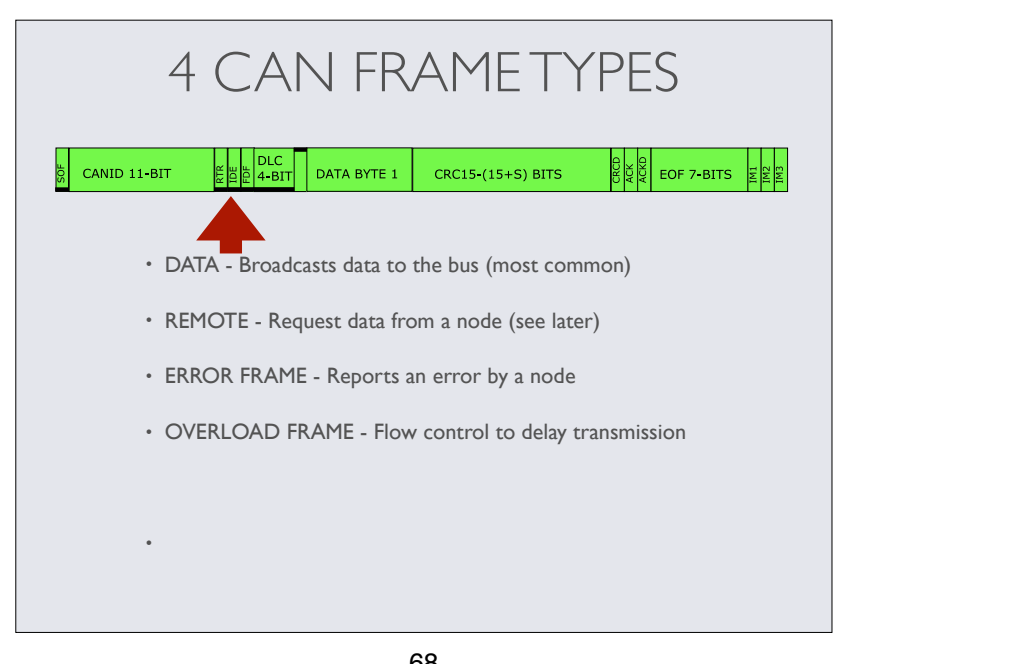

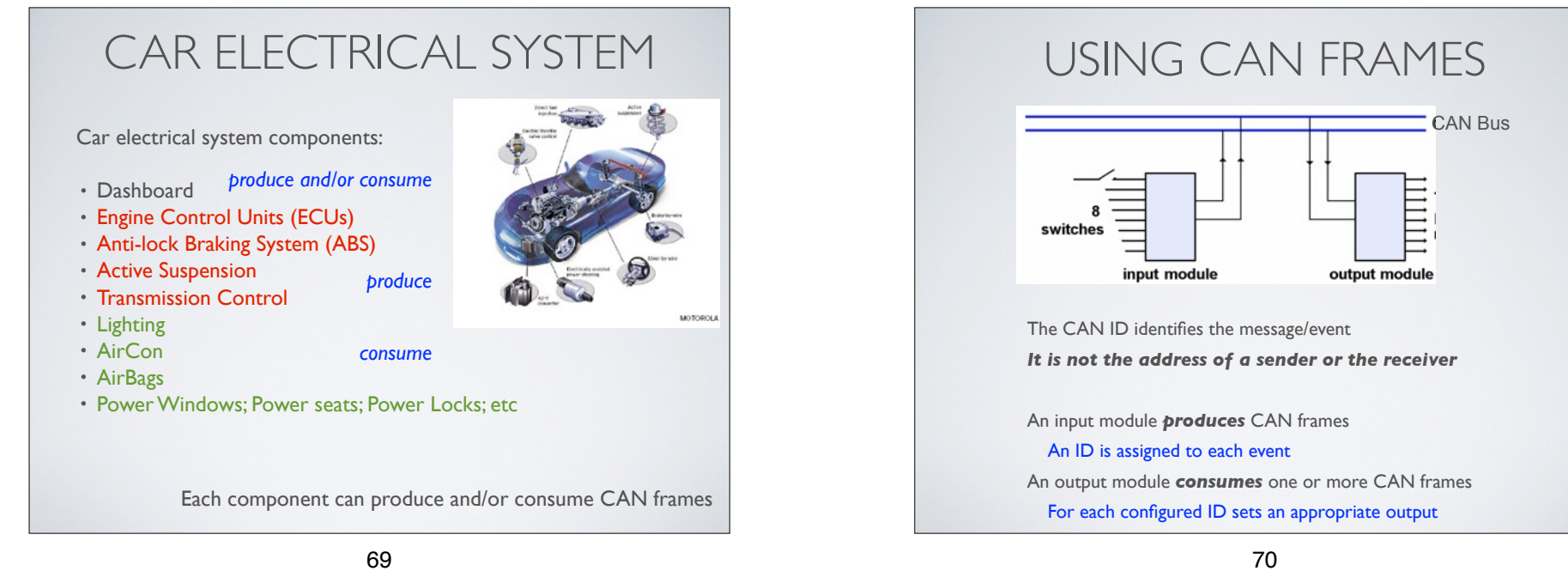

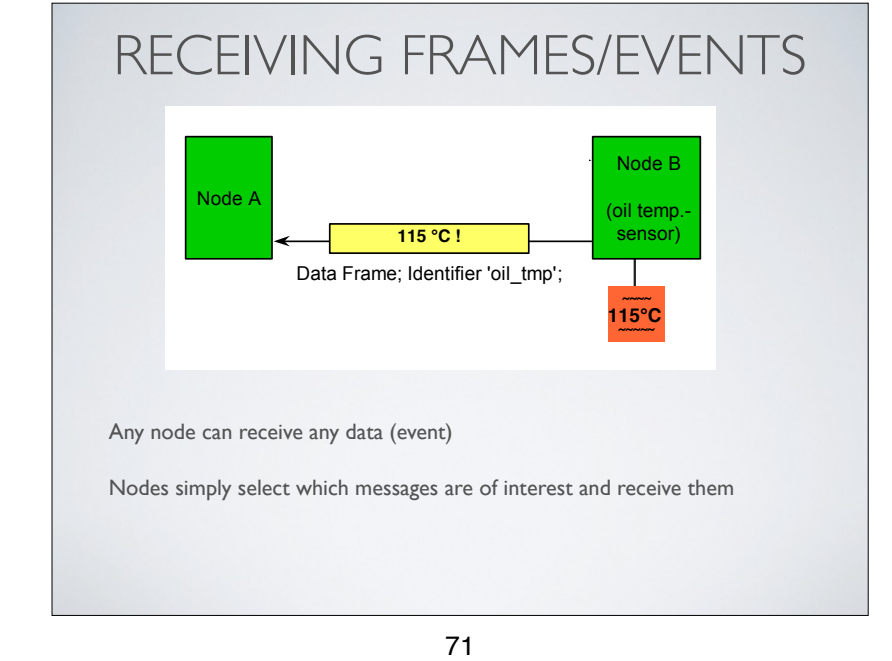

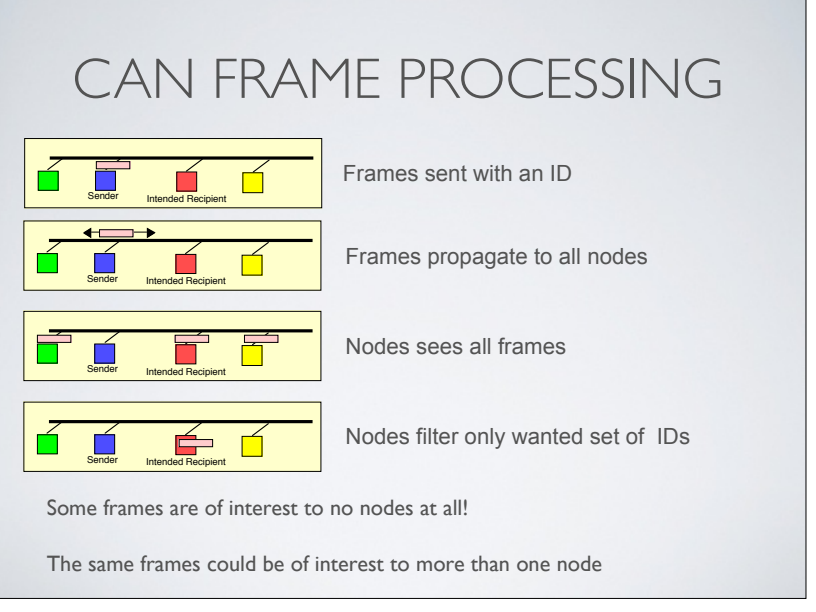

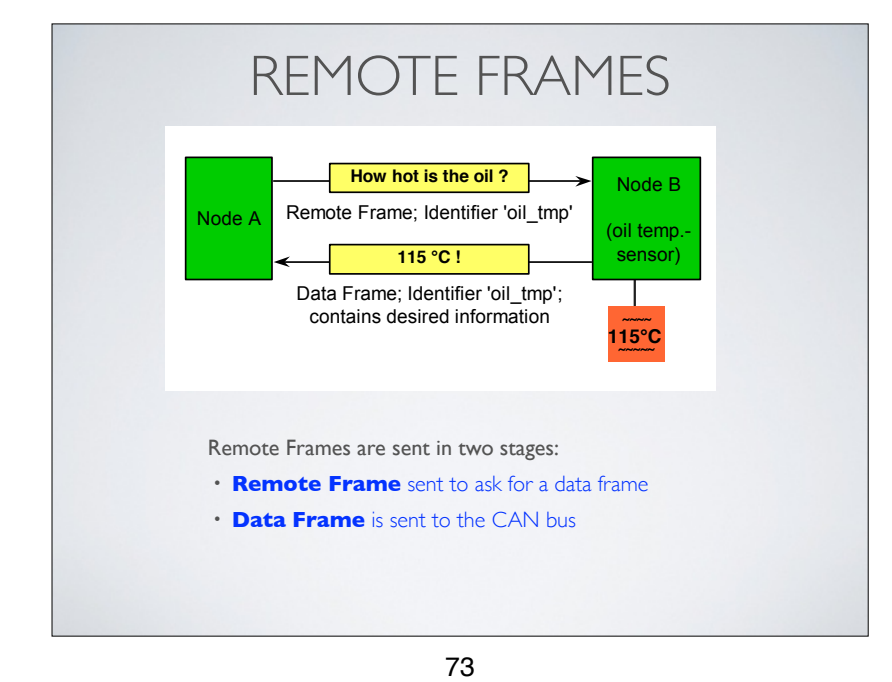

### **CAN APPLICATIONS**

- 1983 Original application was for car electrical systems (Robert Bosch)
- 1987 First CAN controllers by Intel and Philips
- 1993 ISO 1198
- 1995 Standards developed from CAN: CANopen; DeviceNet; J.1939

#### Original applications (~85% market)

• Cars, trucks, agricultural equipment, etc

#### Other applications (~15% market)

- Trains, Planes (non safety-critical e.g. aircon)
- Medical equipment, (XRay, CAT scanners, etc)
- Building automation ( e.g. lifts), Office automation
- Household appliances (including coffee makers), Stage control (Chillinet)
- Military vehicles, MILCAM (combines CANopen & J.1939)

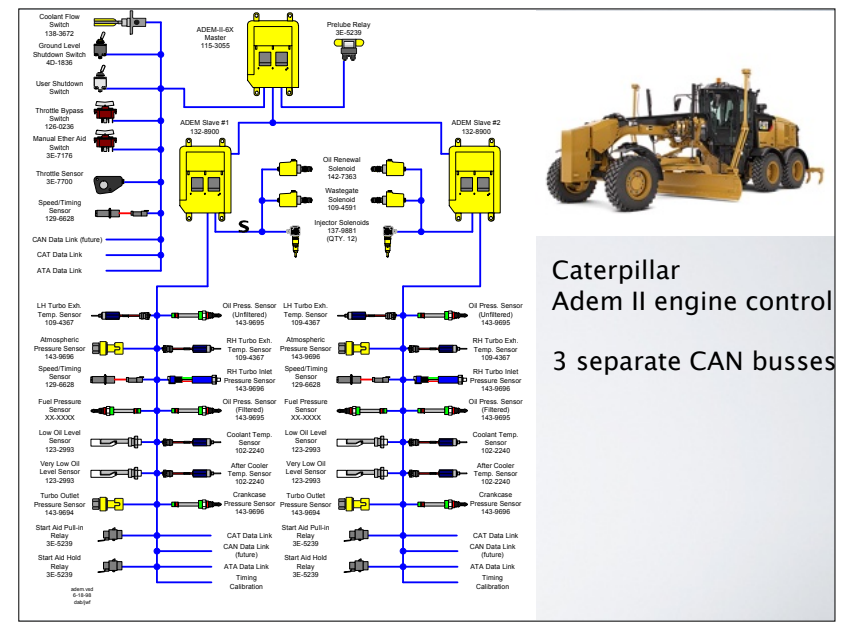

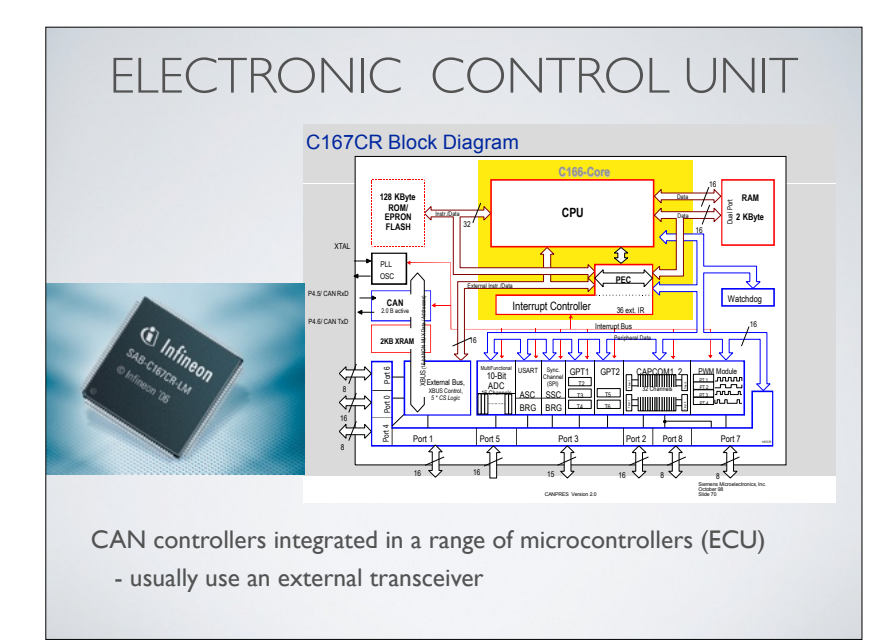

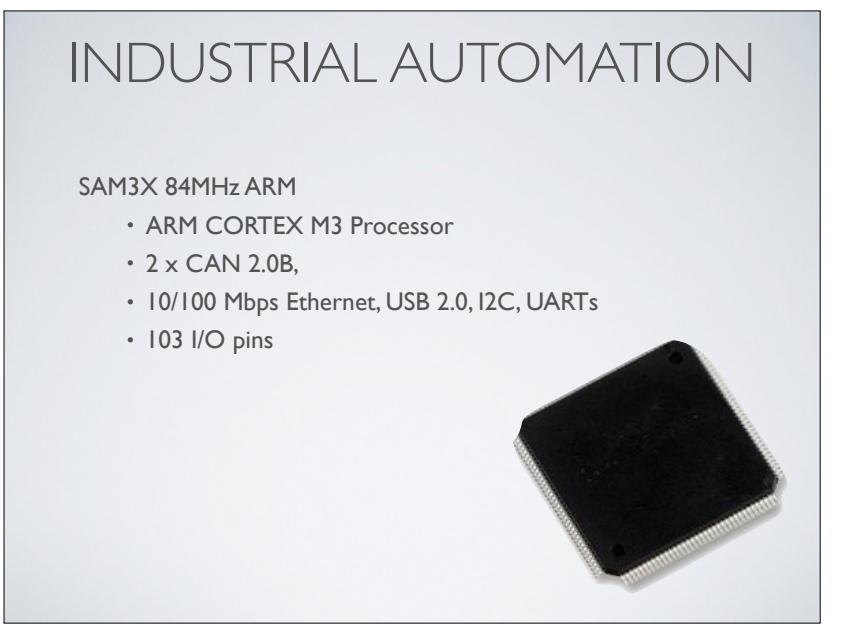

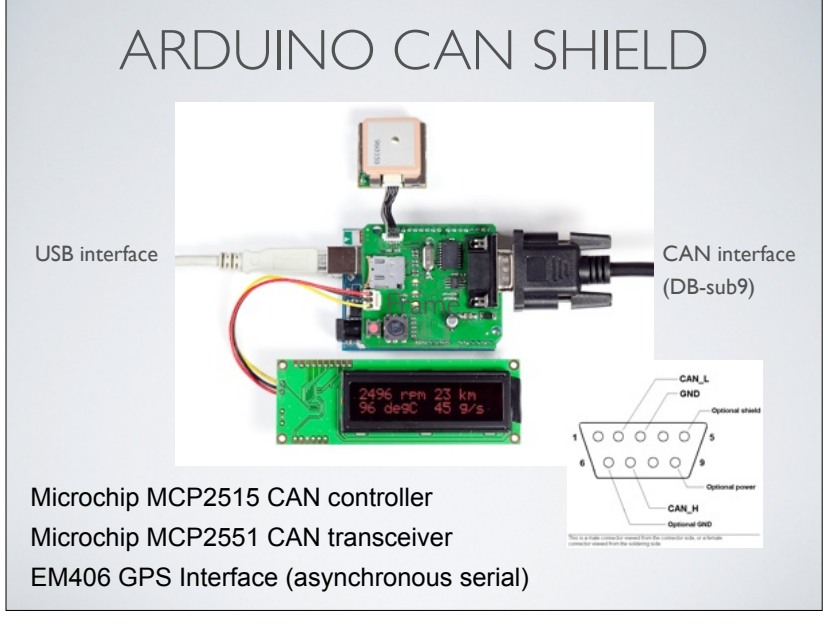

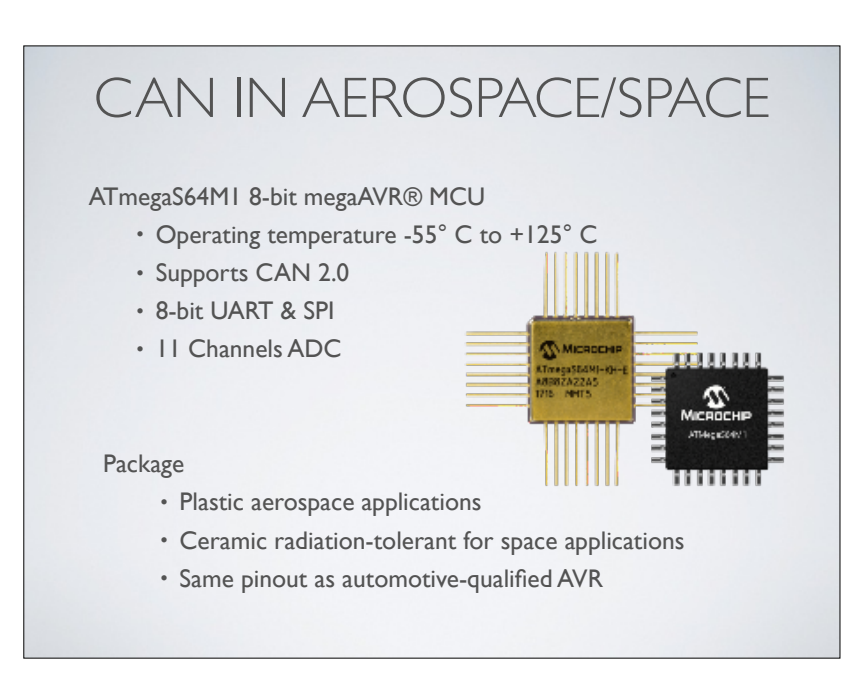

78

#### BIT STUFFING

CAN bus uses *synchronous* transmission

There are no start and stop bauds to frame each byte (e.g., slots in DMX)

There is a transparency problem when sending the same level for many bit periods - There would be no timing at the receiver to discover sample time for bauds - CAN uses bit stuffing to prevent this

#### BIT STUFFING

Senders and receivers count runs of bits sent at the same level

A *sender* that sends 5 bits of same polarity, inserts one stuffing bit (of the opposite polarity) before sending the next bit. These bits are not part of message. Does not apply to CRC or ACK fields

A *receiver* that receives 5 bits of same polarity, deletes the following bit: The removed stuffing bit must be the opposite polarity (or a STUFF ERROR)

Note this happens *automatically* and ensures receivers always see transitions

81

#### BIT STUFFING II

Examples - can you encode these using bit-stuffing?

- Original data:1010101001
- sent on cable as 1010101001, received as 1010101001 (not stuffed)
- Original data: 1010000001
- sent on cable as 10100000 **(1)** 01, received as 1010000001
- Original data: 10100000111
- sent on cable as 10100000 **(1)** 1111, received as 10100000111

Examples - can you decode these using bit-stuffing?

- Sent on cable as **10101111101**
- This was stuffed as 101011111**(0)** 1, received as 1010111111
- Sent on cable as **10101111111**
	- This was stuffed as 101011111**(1)** 1, this is a *stuffing error*
- Sent on cable as **10101101101**
	- $\cdot$  This was not stuffed, received as  $10101101101$

### BIT STUFFING EXAMPLES

Examples - can you encode these using bit-stuffing?

- Original data:1010101001
- Original data: 1010000001
- Original data: 10100000111

Examples - can you decode these using bit-stuffing?

- Sent on cable as **10101111101**
- Sent on cable as **10101111111**
- Sent on cable as **10101101101**

82

#### MAXIMUM LENGTH

The size of a CAN frame is:

 $\cdot$  44 (header size) + 8n (n bytes of payload data)

Bit-stuffing can increase the size of a frame

 $\cdot$  (44+8n) <= size after stuffing <= (44+8n)+(34+8n-1)/4

Bit stuffing in CAN ensures there are always some bit transitions

- Bit stuffing adds extra bits before sending and removes them before processing
- Can add up to one bit in five, maximum 20% additional overhead

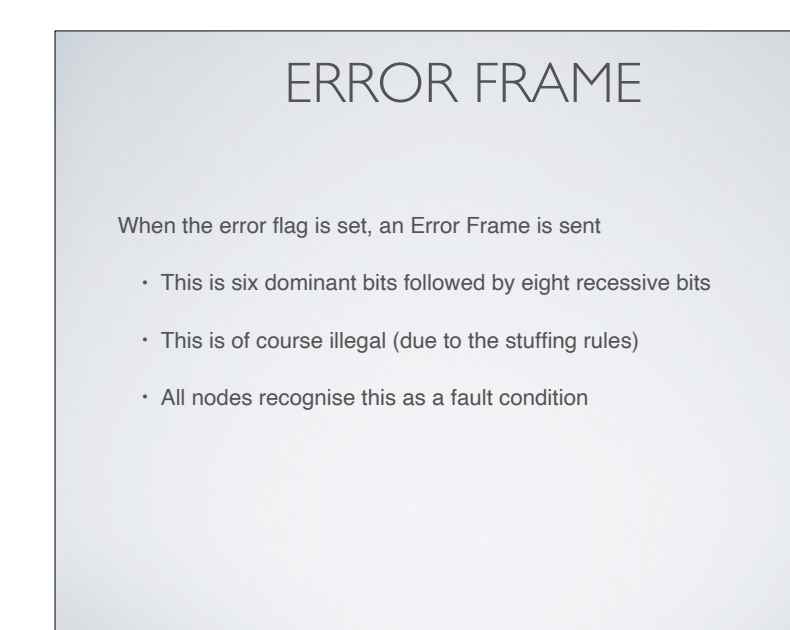

#### ARBITRATION PERIOD

The "dominant" values replaces the "recessive" value

• A node continues if it does not see a dominant (0) when it sends a recessive (1)

Other nodes become idle:

- If a node sees a dominant (0) when it wanted to send a zero, it backs-off:
- It then repeats transmission as soon as idle (CSMA/CD)
- After arbitration one message is always correctly received

The need for bus monitoring limits the maximum propagation time

This limits the maximum *allowed bus length*

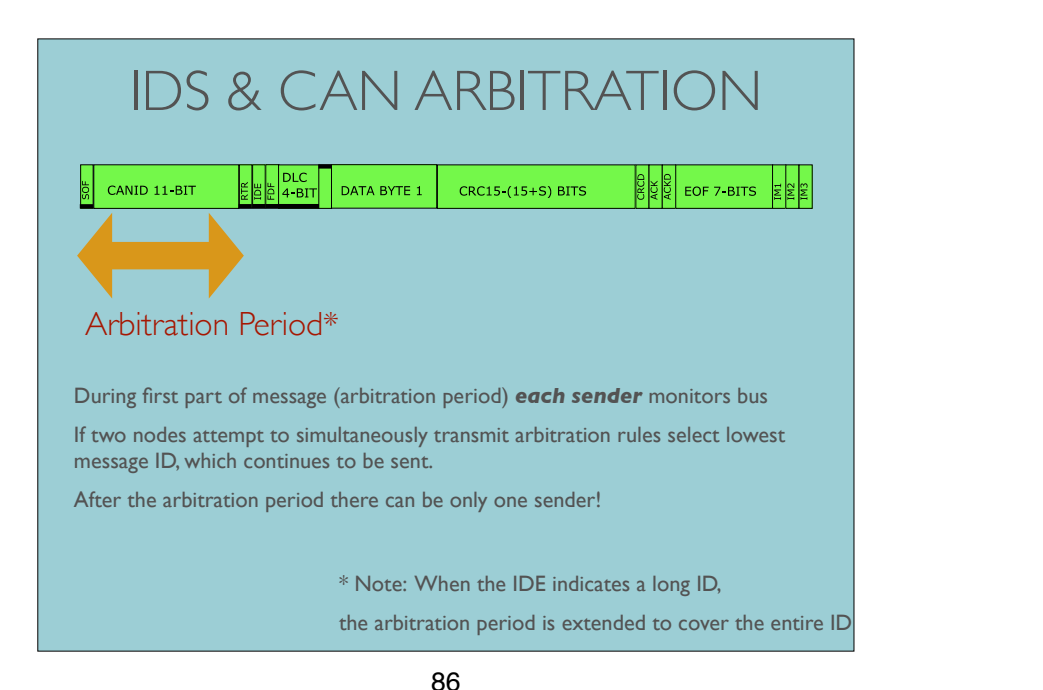

86

reduce the time the CAN frame occupies the communication line and prevents other high priority

**byte with the same bit-rate. In bottom a CAN FD frame with 64 byte, but with bit-rate increased** 

# ARBITRATION EXAMPLE 1

Consider two nodes with two message IDs:

- Node A sends 15 (00000001111)
- **Figure 4, on top a Classical CAN frame with 8 bytes and in the middle a CAN FD frame with 64**  Node B sends 16 (00000010000)

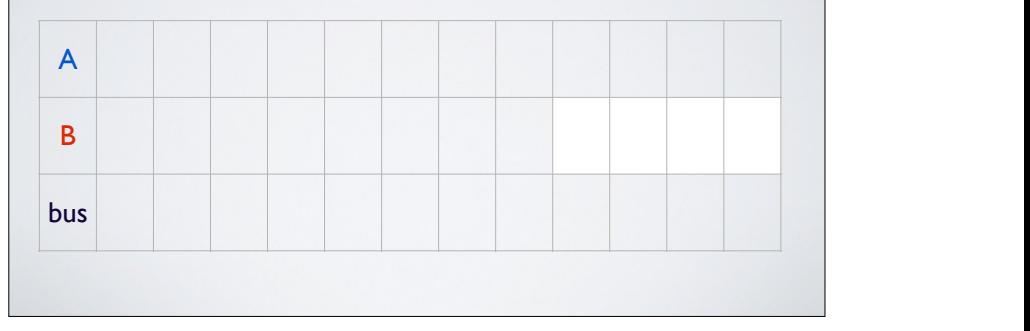

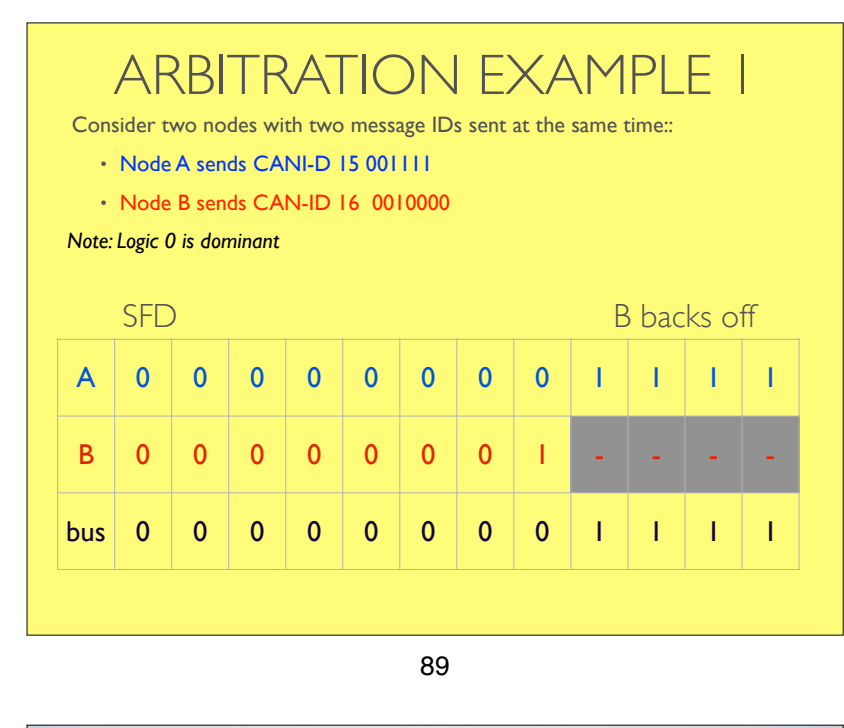

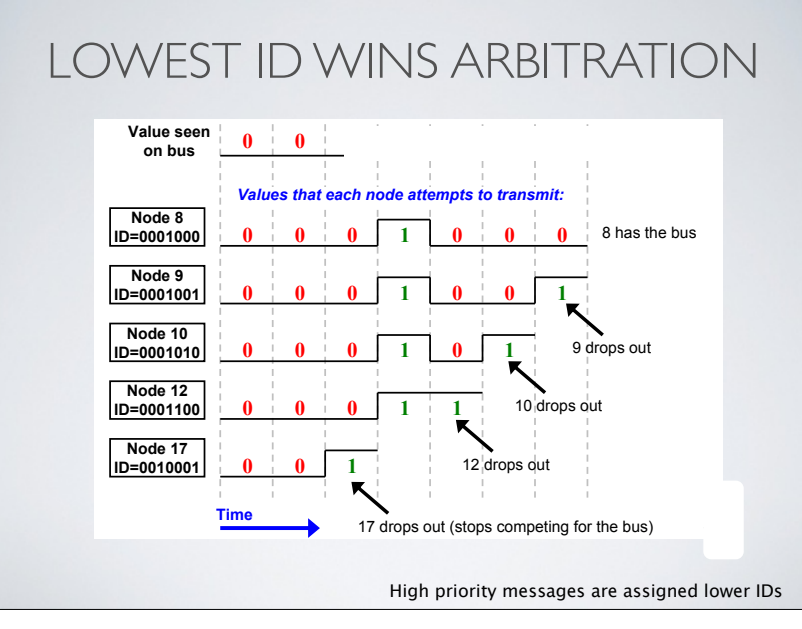

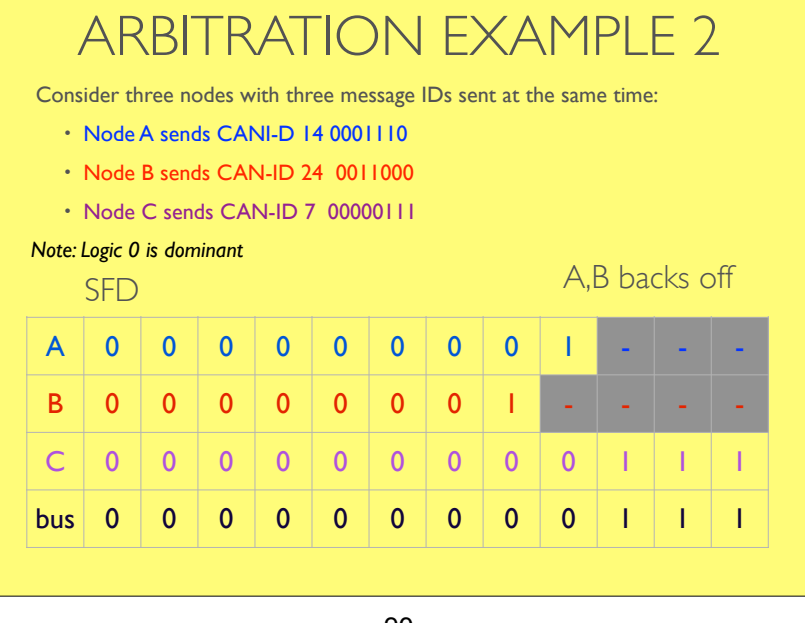

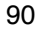

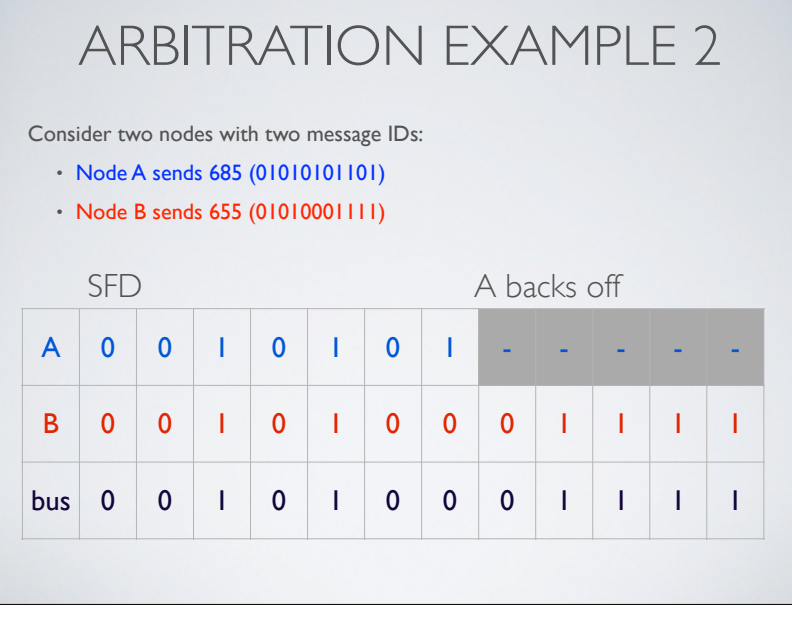

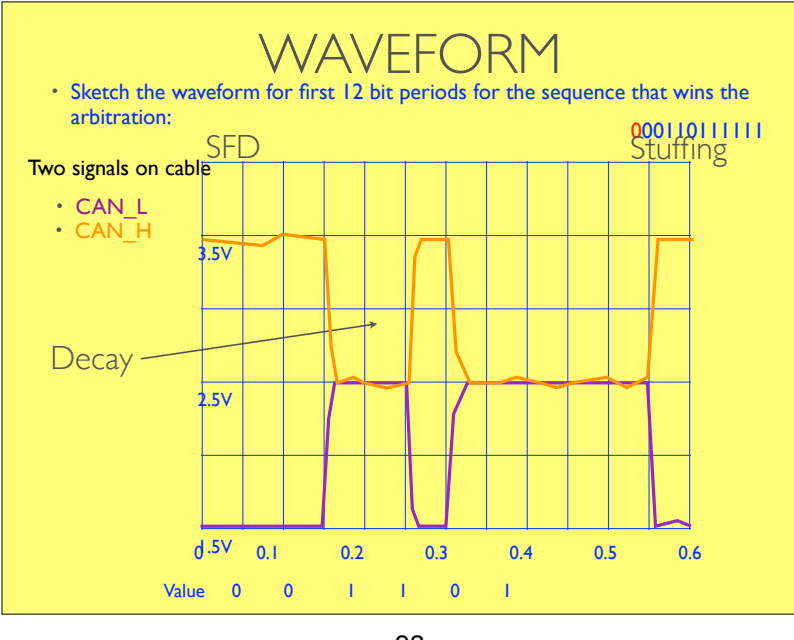

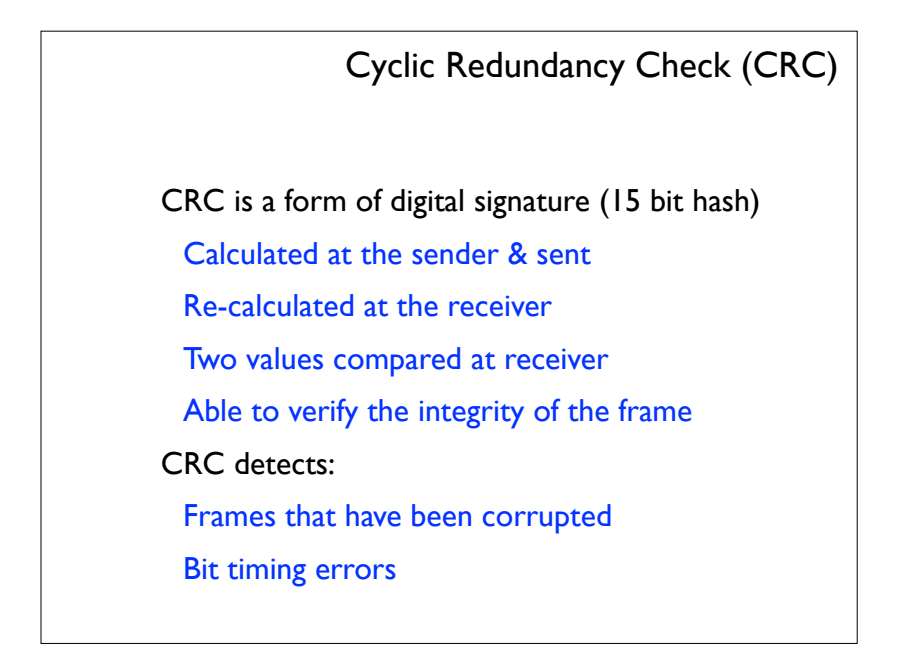

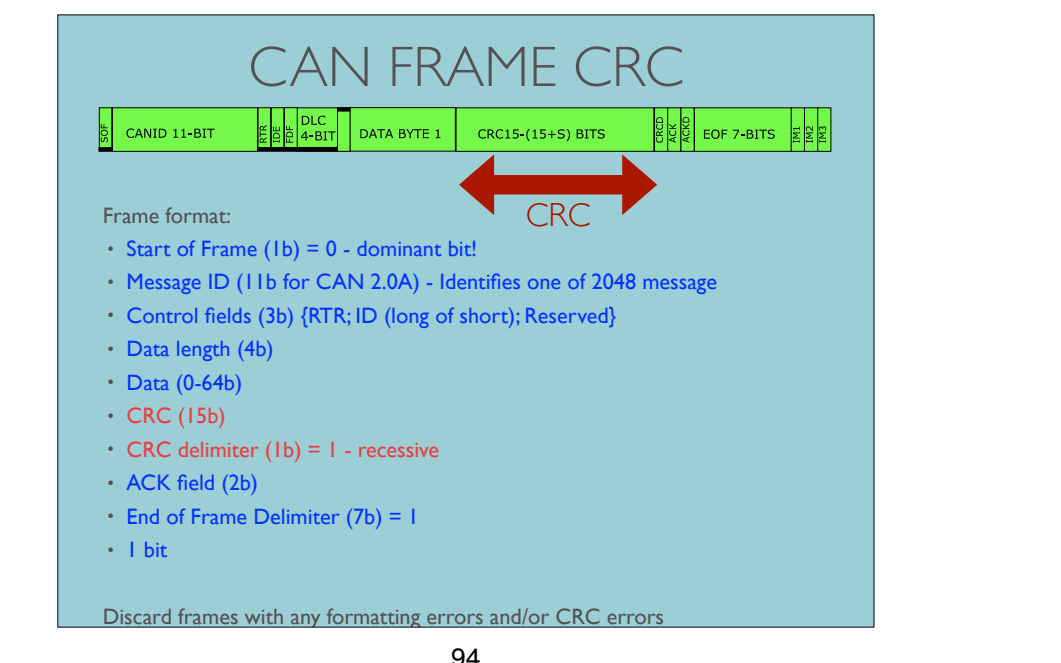

reduce the time the CAN frame occupies the communication line and prevents other high priority 94

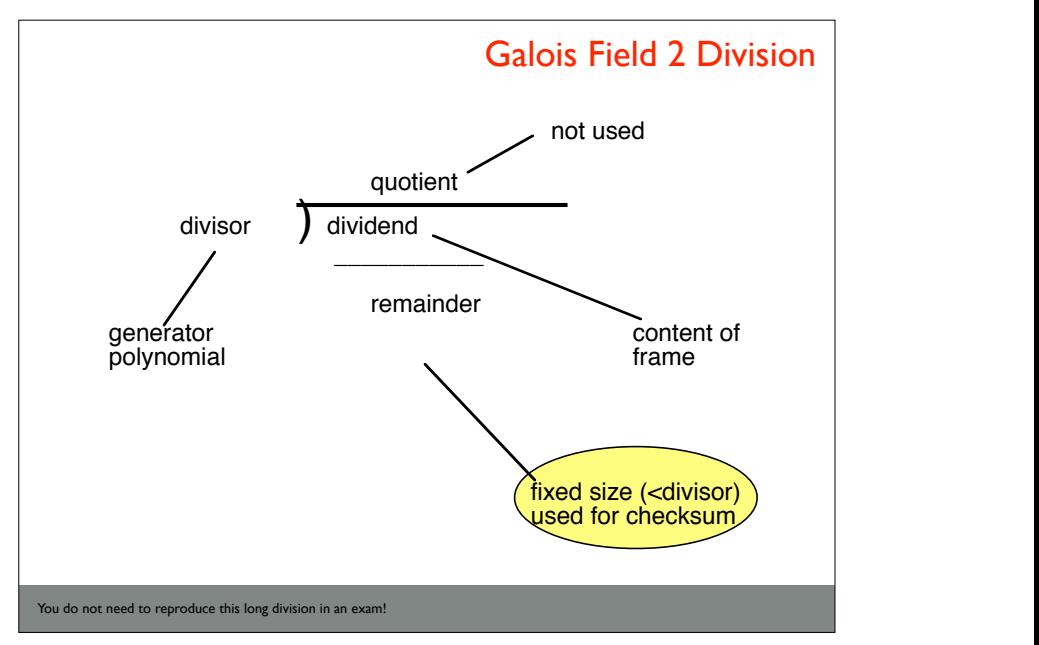

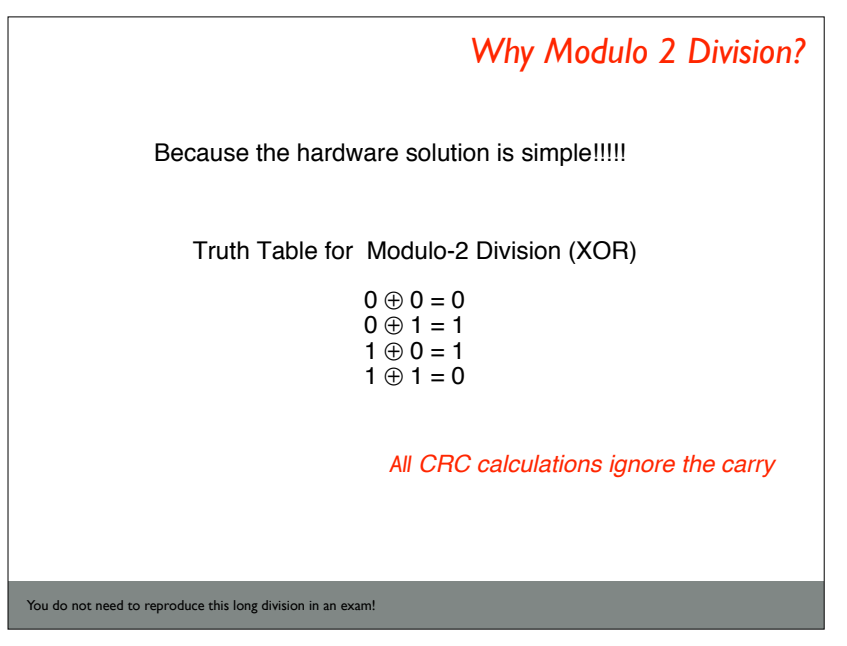

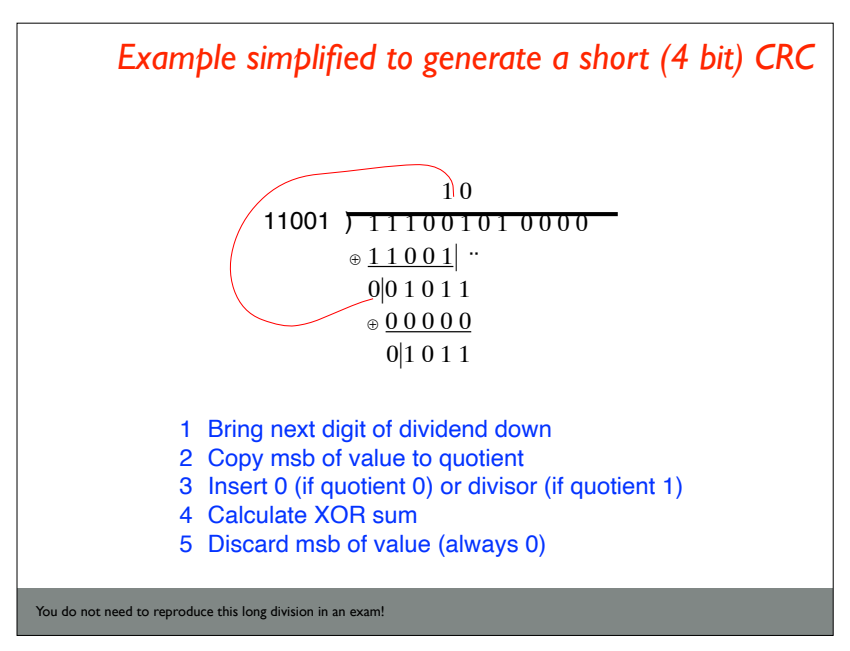

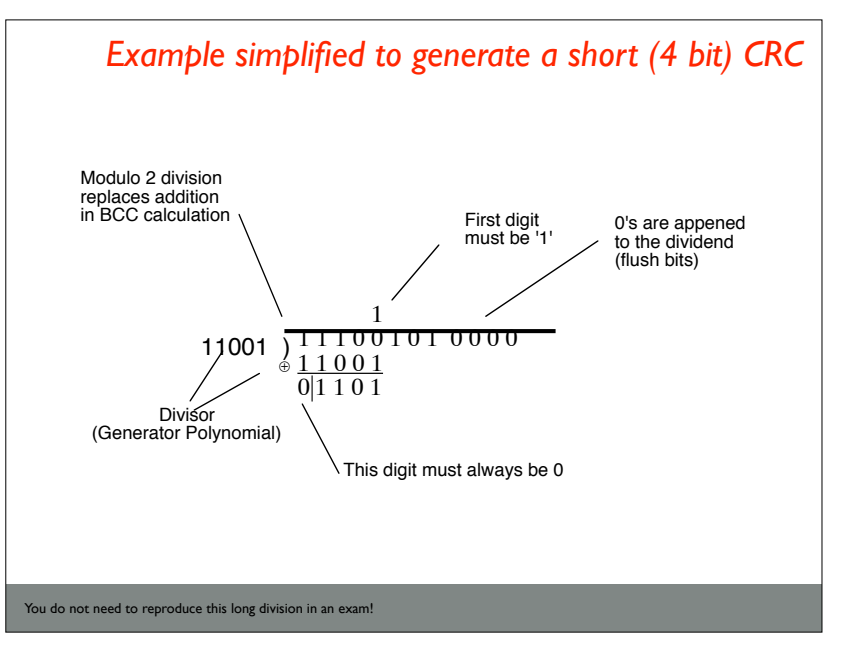

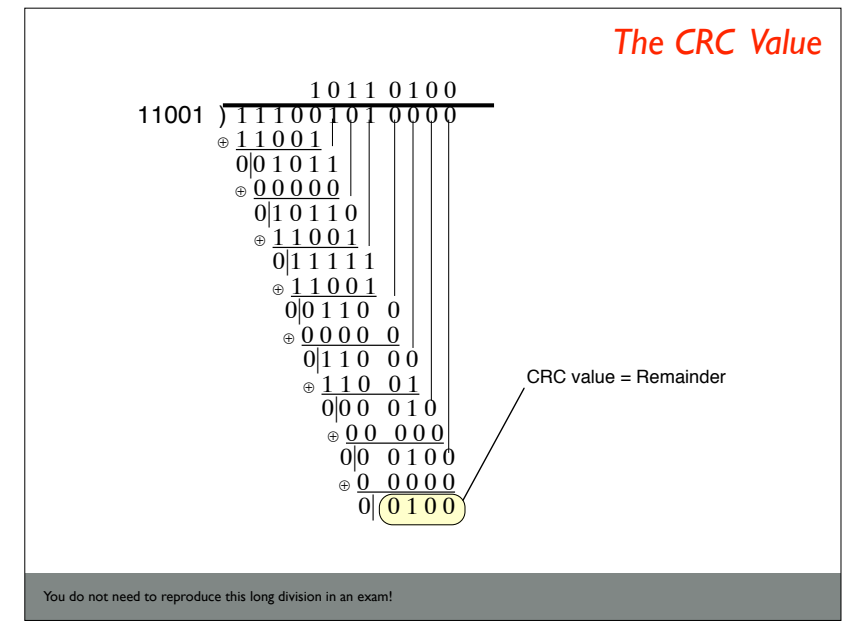

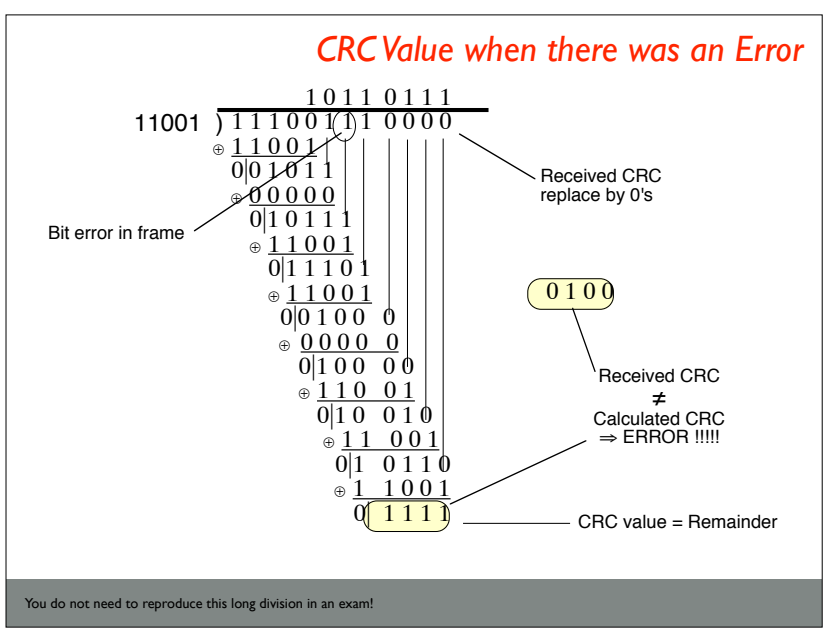

CRC-15 properties  $X^0$  Is a parity bit that detects all odd numbers of errors *Consider this CRC-15:*  $x^{15} + x^{14} + x^{10} + x^8 + x^7 + x^4 + x^3 + x^0$ The final code has a *Hamming Distance* of **six** This means that **five** randomly distributed bit failures are detectable. The probability of undetected multiple bit-errors is very low

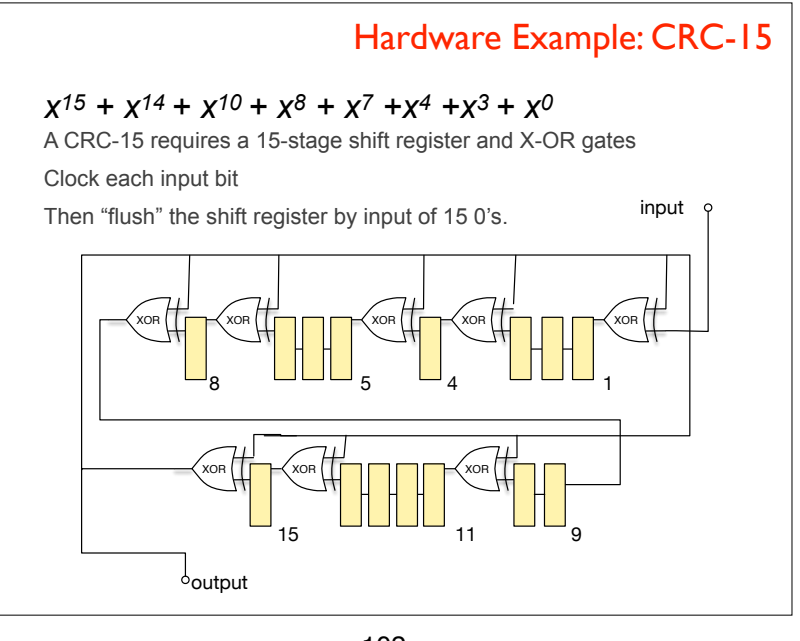

102

#### CRC-15 and CAN

Many systems detect errors using a CRC to and discard corrupted frames.

$$
X^{15} + X^{14} + X^{10} + X^8 + X^7 + X^4 + X^3 + X^0
$$

The CAN bus uses the CRC to verify each message Each message where the received and calculated CRCs do not match causes the CAN receiver to send an *Error Frame*

#### **HOWEVER although the code has a** *Hamming Distance* **of six it is less strong than it seems when used with CAN!**

Corruption of a single stuffing bit leads to shifting of the data, effectively inducing a 0.5 error rate, which reduces the power of CRC-15!! Still, good enough for most applications.

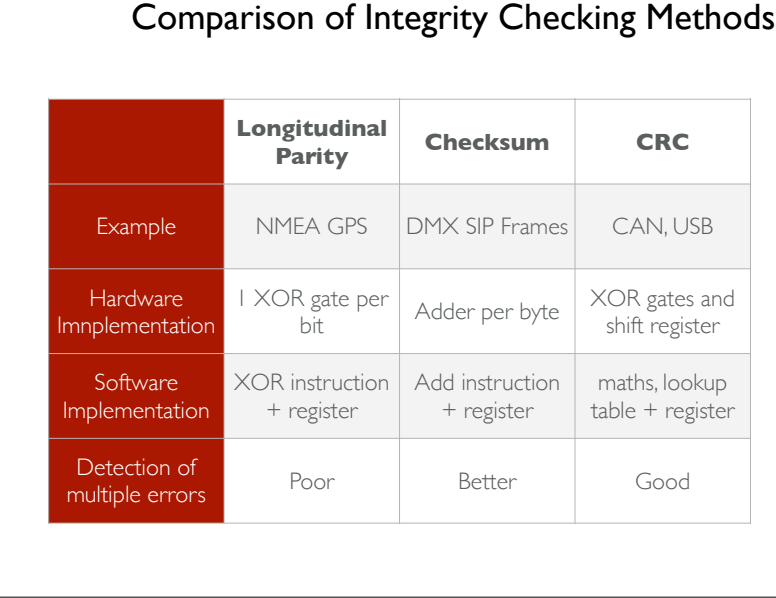

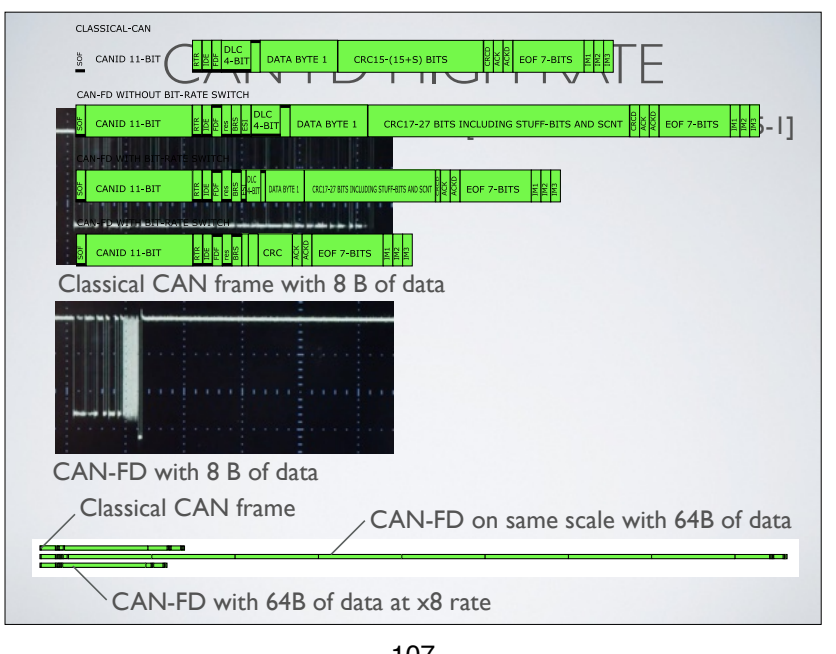

### CAN-FLEXIBLE DATA (FD)

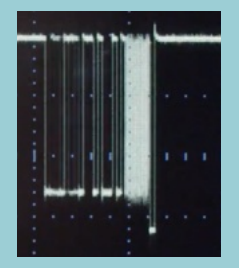

CAN-FD adds new formats

- Extends *frame size* up to 64B of data
- Increases *transmission speed of data*

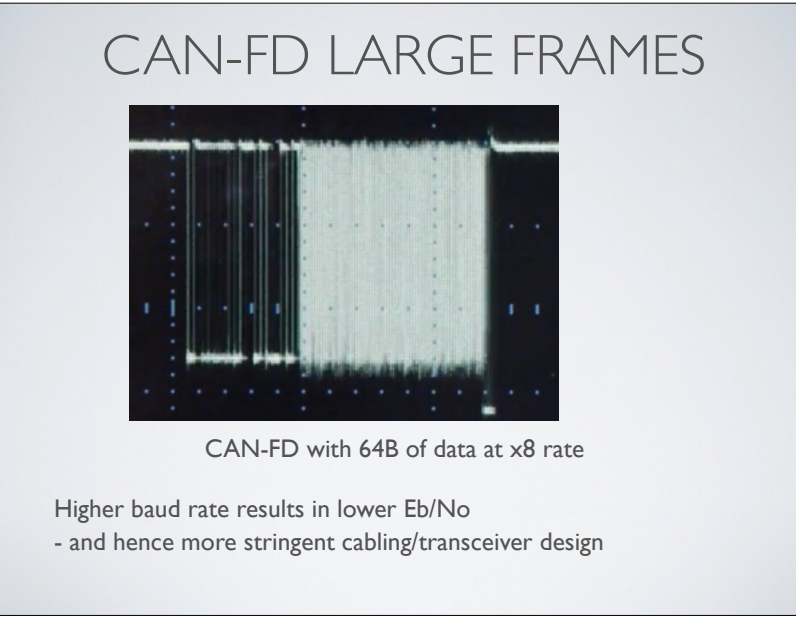

#### CAN SUMMARY

High speed control bus

- Supports multiple senders with arbitration
- Supports real-time applications

Low cost chips and cable

- High Reliability
- Plug and Play operation

#### Extensible

- CANopen extends CAN for other applications
- CAN-FD increases data rate to  $\sim$  5-8 Mbps

109

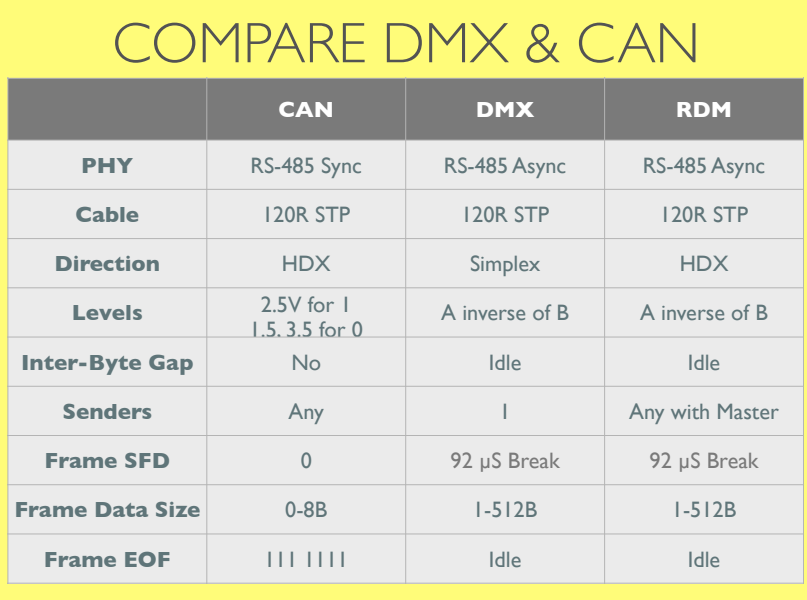

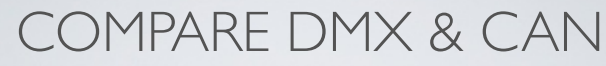

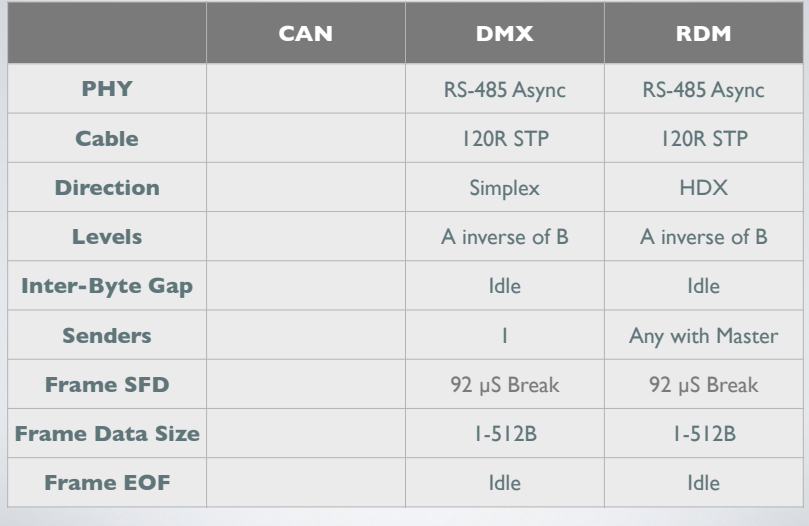

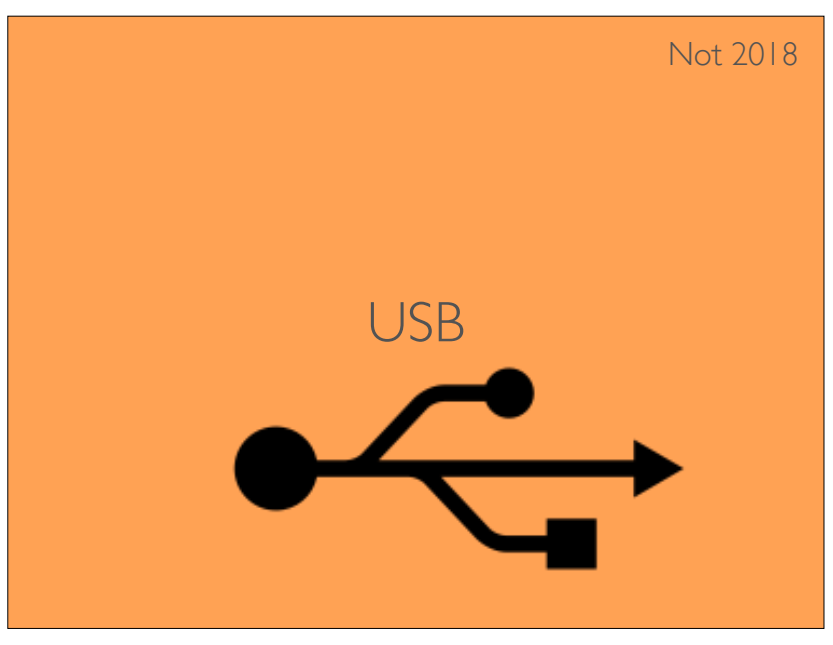

### UNIVERSAL SERIAL BUS

• About 10,000,000,000 USB ports in use

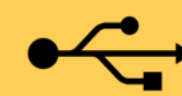

- USB 1.1 (1996)
	- Low-speed devices (1.5 Mbps)
	- Full-speed devices (12 Mbps)
- USB 2.0
- High-speed devices Up to 480 Mbps
- Uses same connectors, Speed negotiated device-by-device
- USB 3
- Up to about 4 Gbps

113

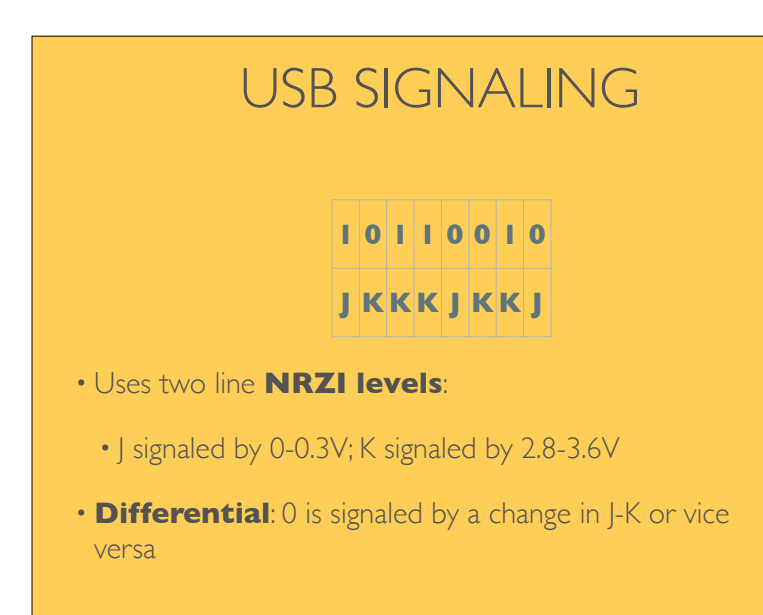

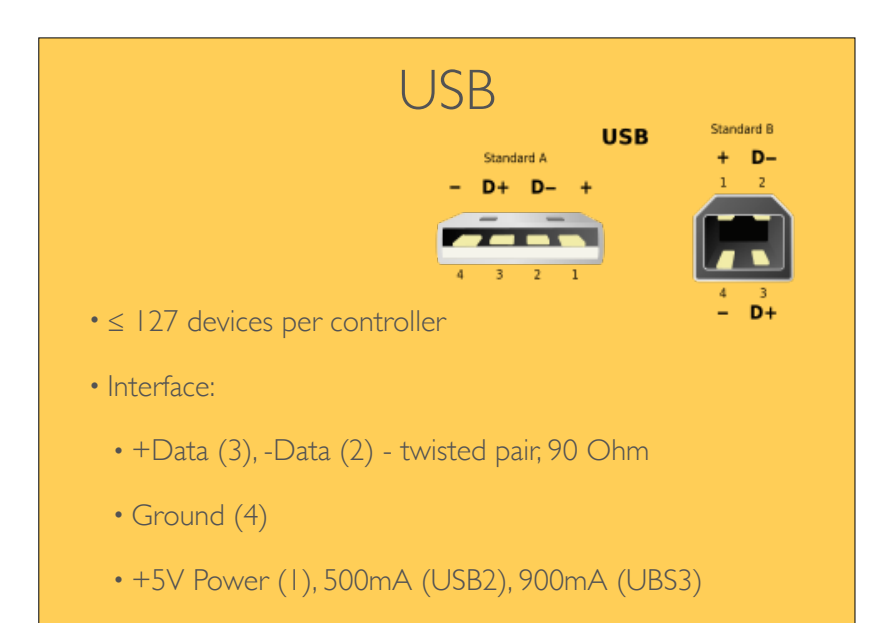

#### 114

#### USB FRAMES

SYNC PID DATA CRC EOP

- Data formatted in **frames**
	- Controller determines which device transmits
	- Each frame starts with an all '0' Sync Field
	- (8bits low speed, 32 bits high speed)
	- Frame has a packet ID
	- Includes a CRC-16
	- End of packet (EOP\_ signaled by 2-bit exception sequence

### BIT STUFFING

- **0-bit insertion** (stuffing) used after 6 1's
- Needed to allow any bit sequence within a frame.
- More efficient than using start/stop bauds for bytes!
- *Sender* physical layer monitors transmission
- Automatically injects a 0 after 6 1's
- *Receiver* physical layer monitors reception
- Automatically removes a bit after 6 1's
- If the removed bit is NOT a '0' then the receiver has detected an error condition.

117

#### USB (BIT STUFFING)

1) What is the maximum and minimum overhead when using bit stuffing?

2) Determine the sequence of bits when the following data pattern is received over a USB cable: 0111111110100000

3) Explain the implication of bit-errors (inversion) on a stream that uses bit-stuffing. How may the problem that arises be detected?

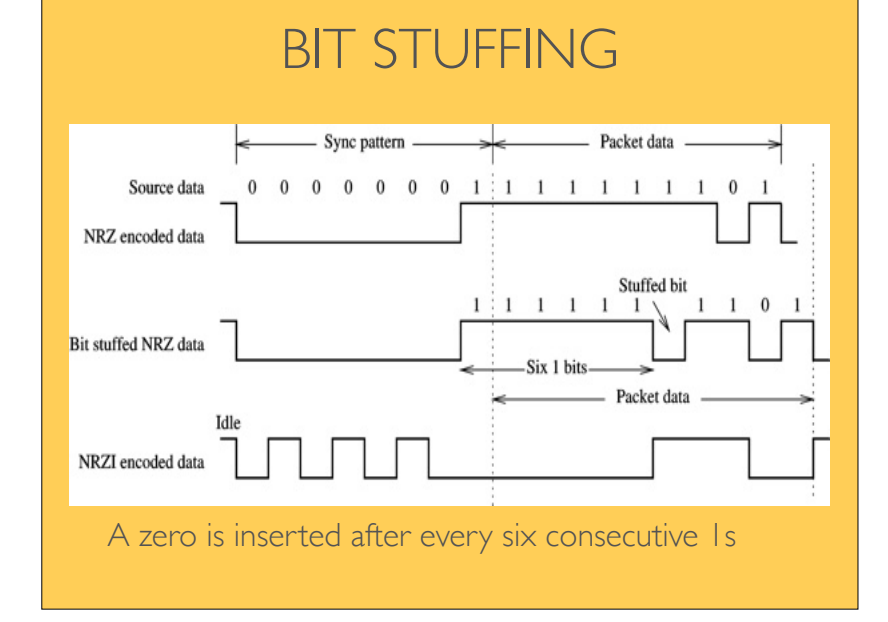